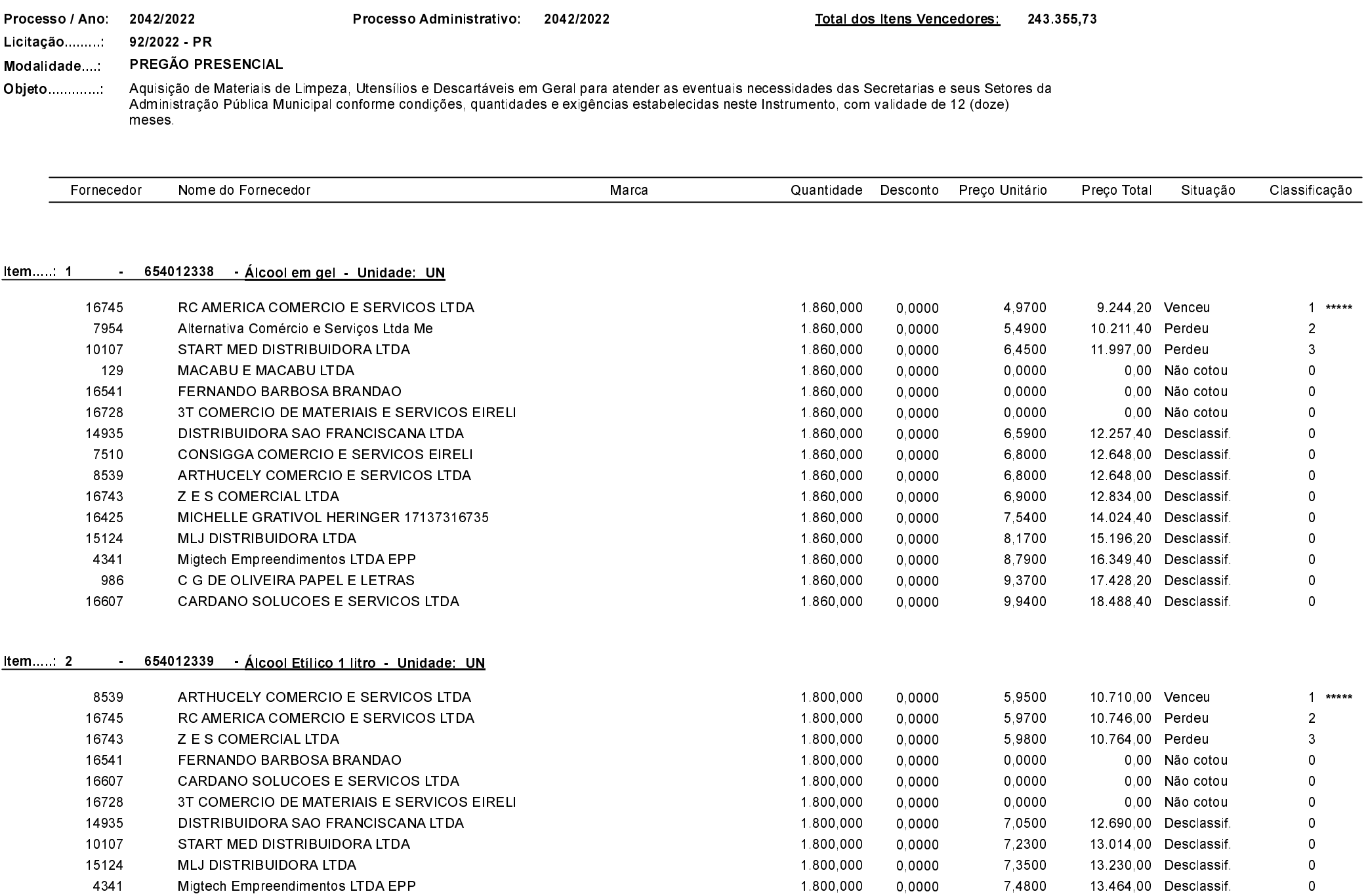

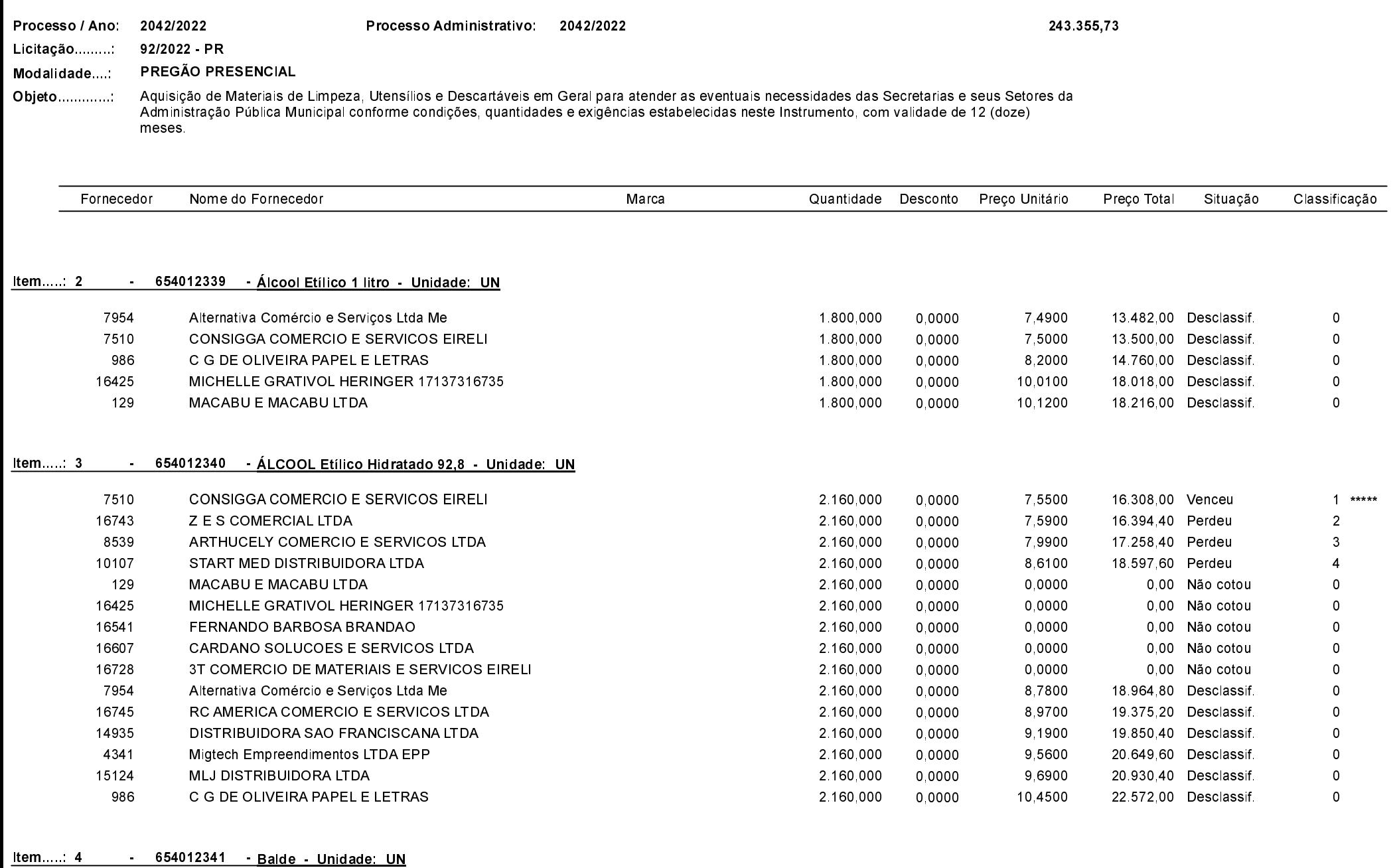

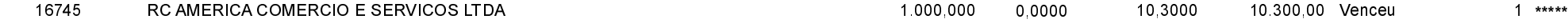

Processo Administrativo: 2042/2022

Quadro Comparativo de Preços (Fornecedores por Item)

Processo / Ano: 2042/2022

243.355,73

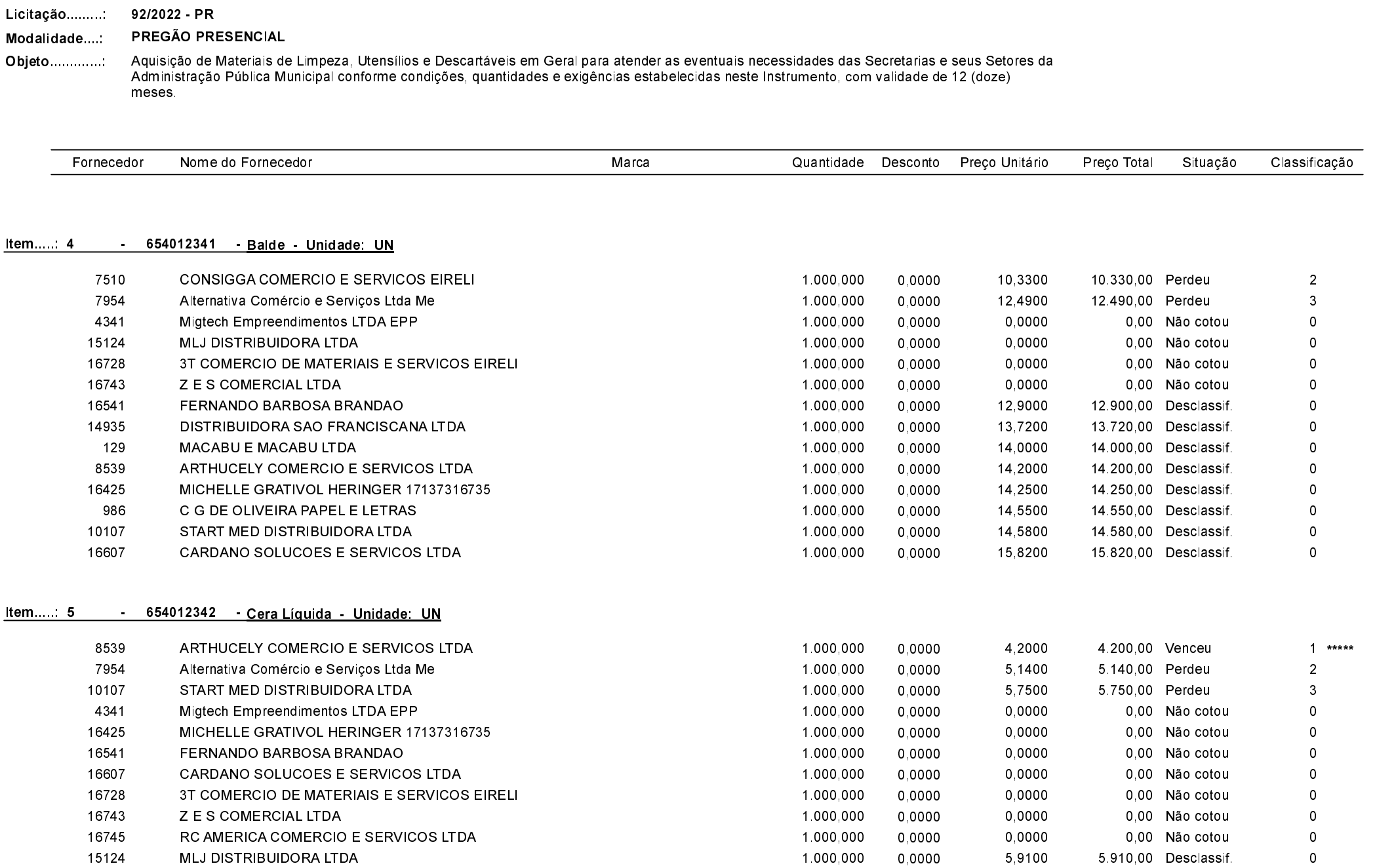

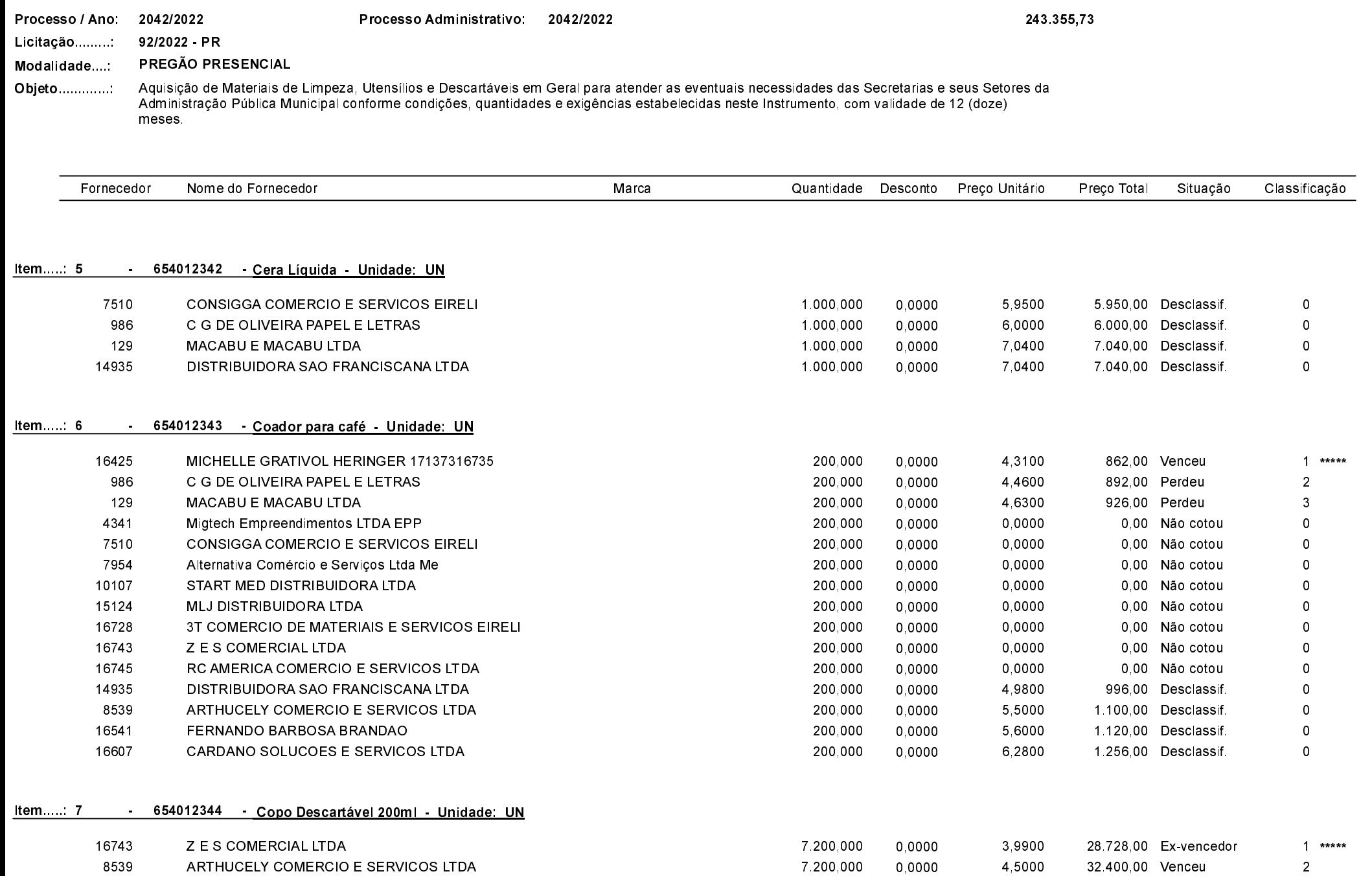

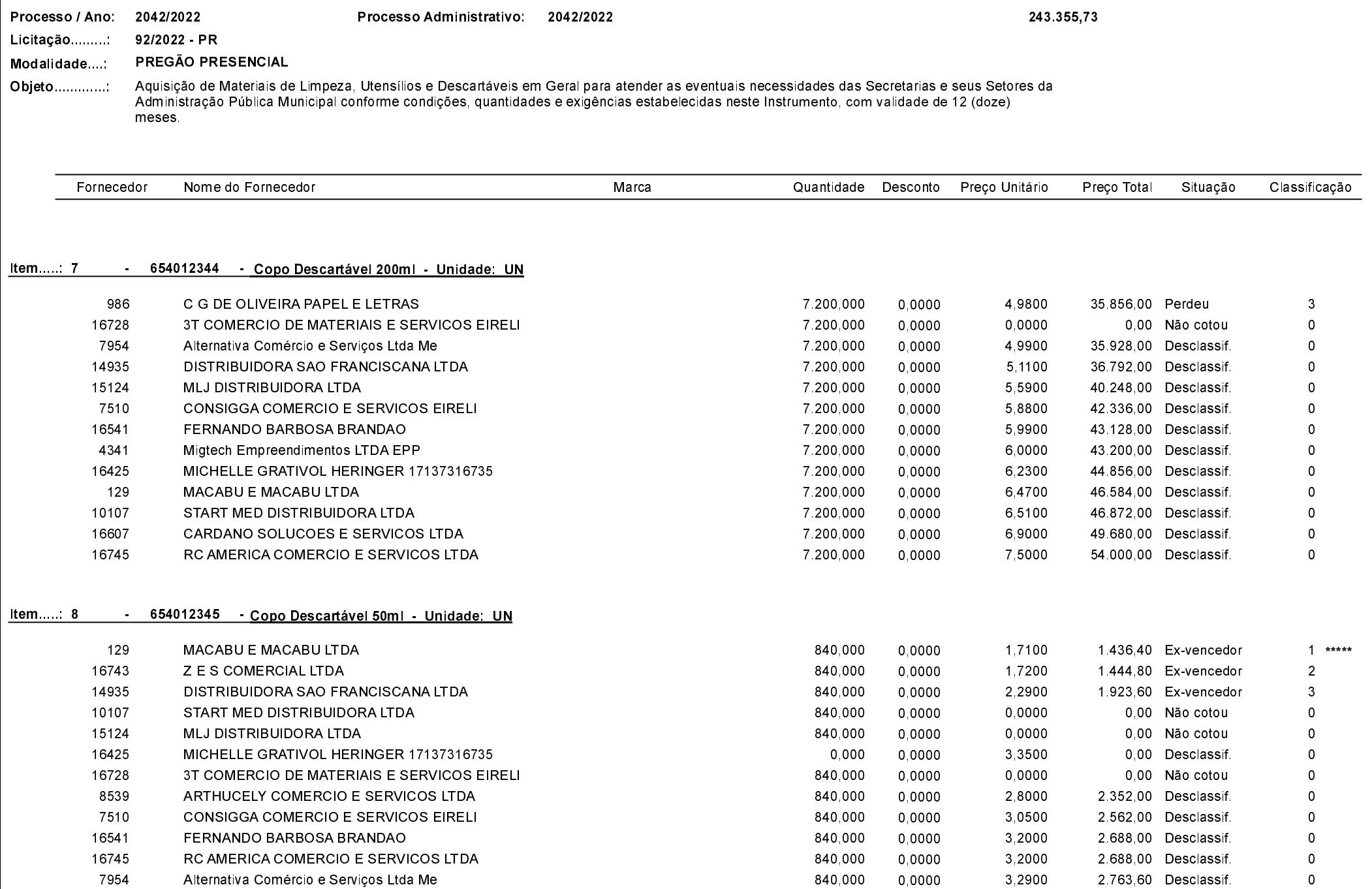

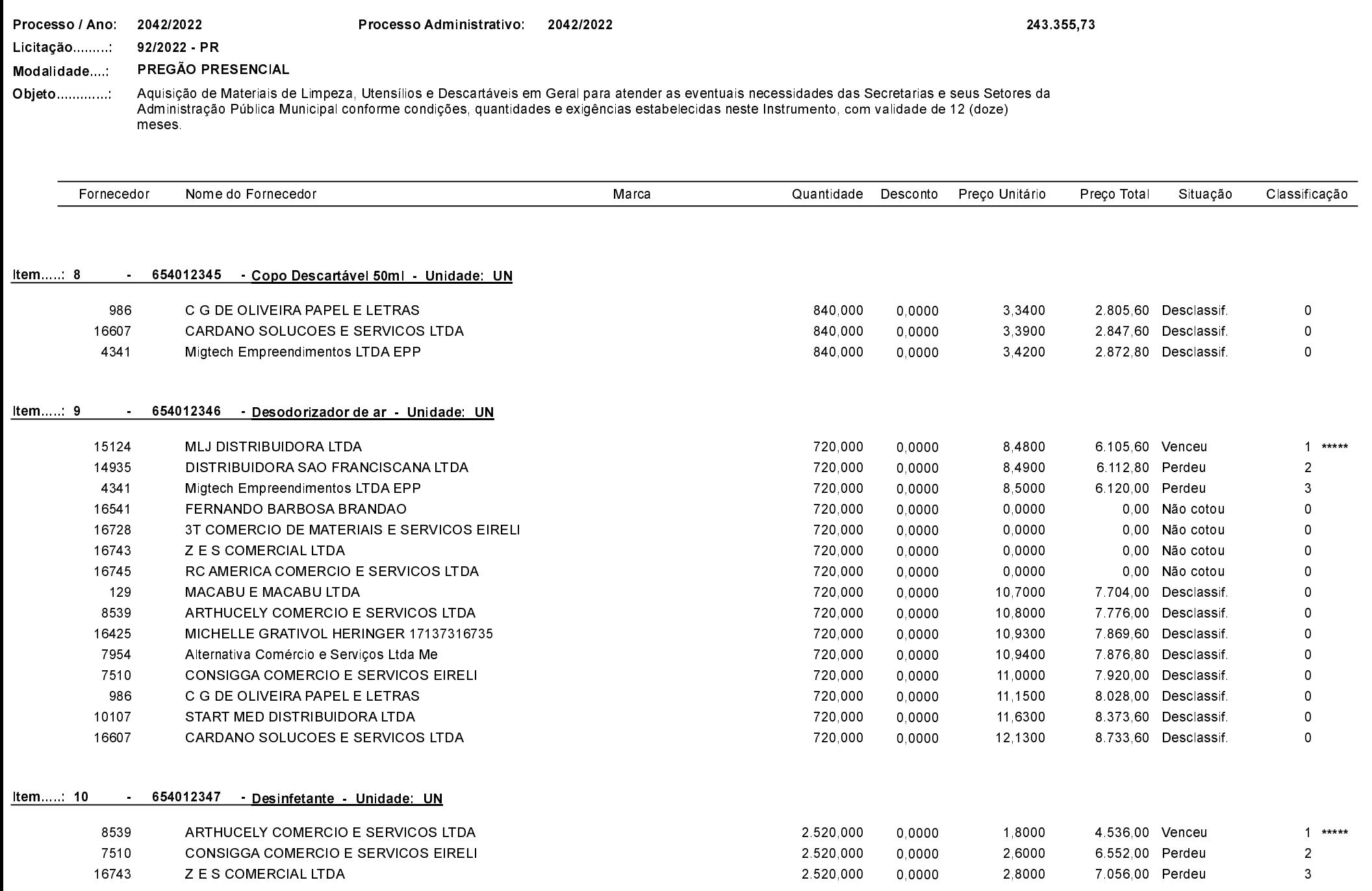

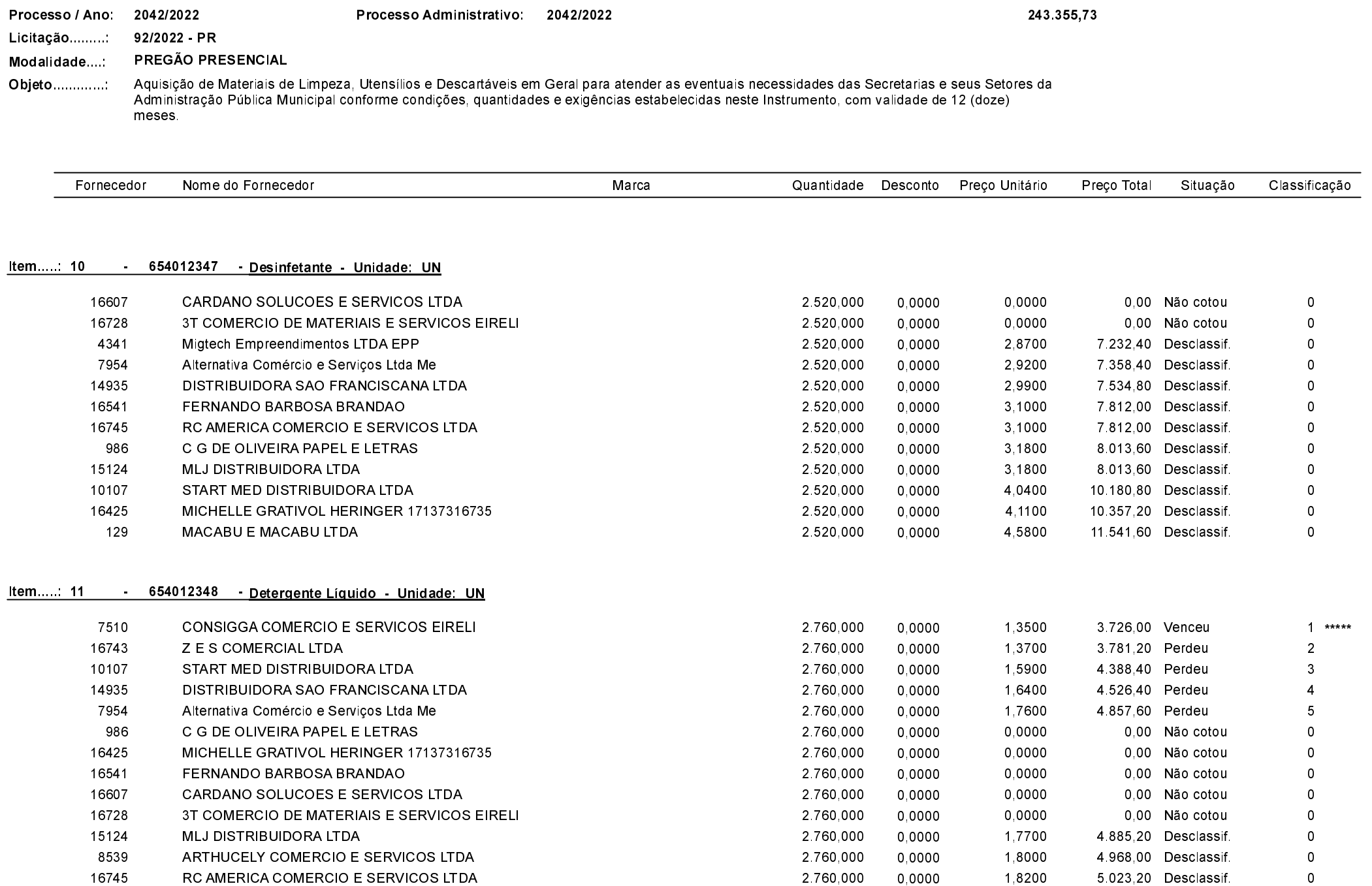

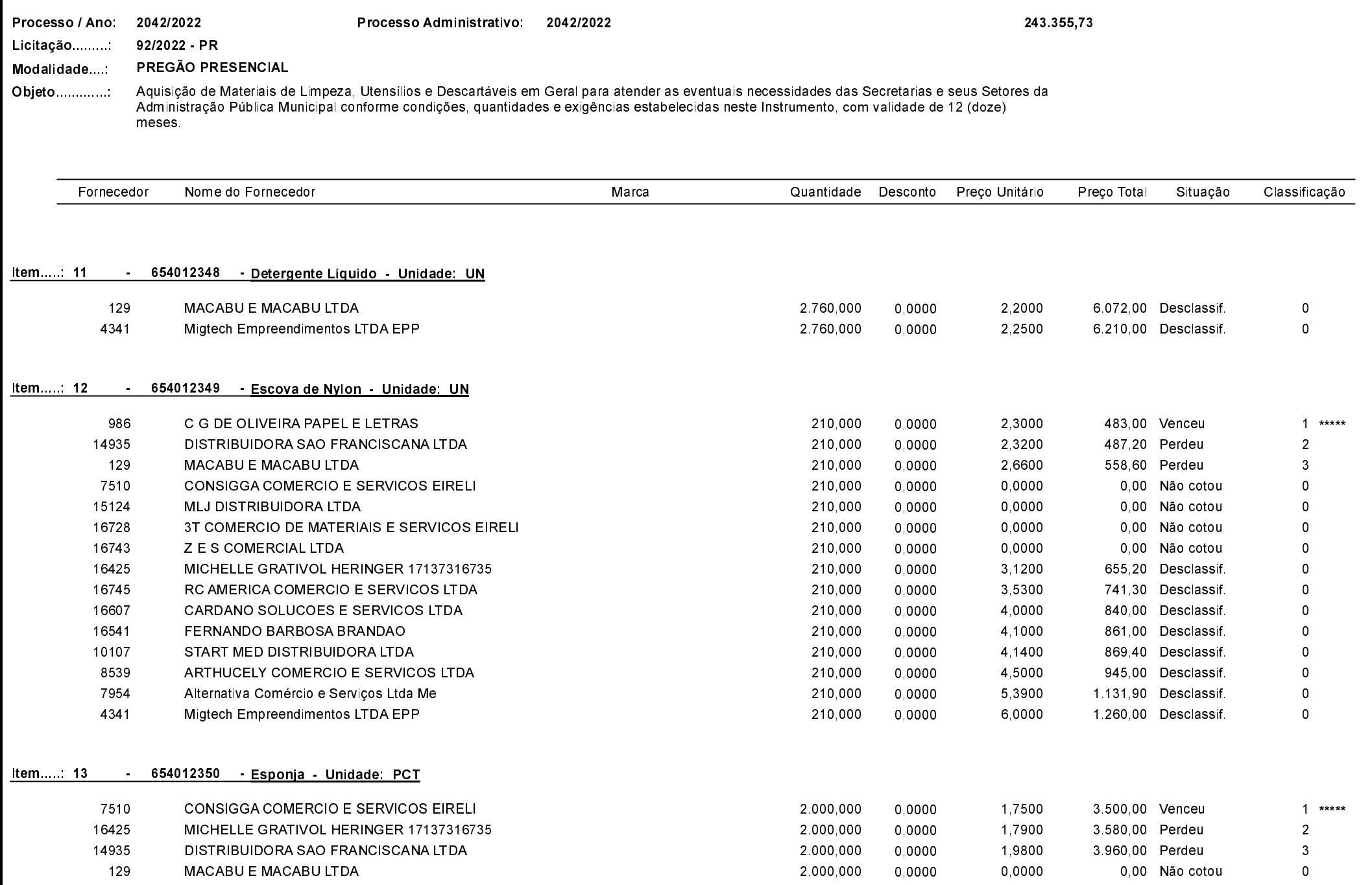

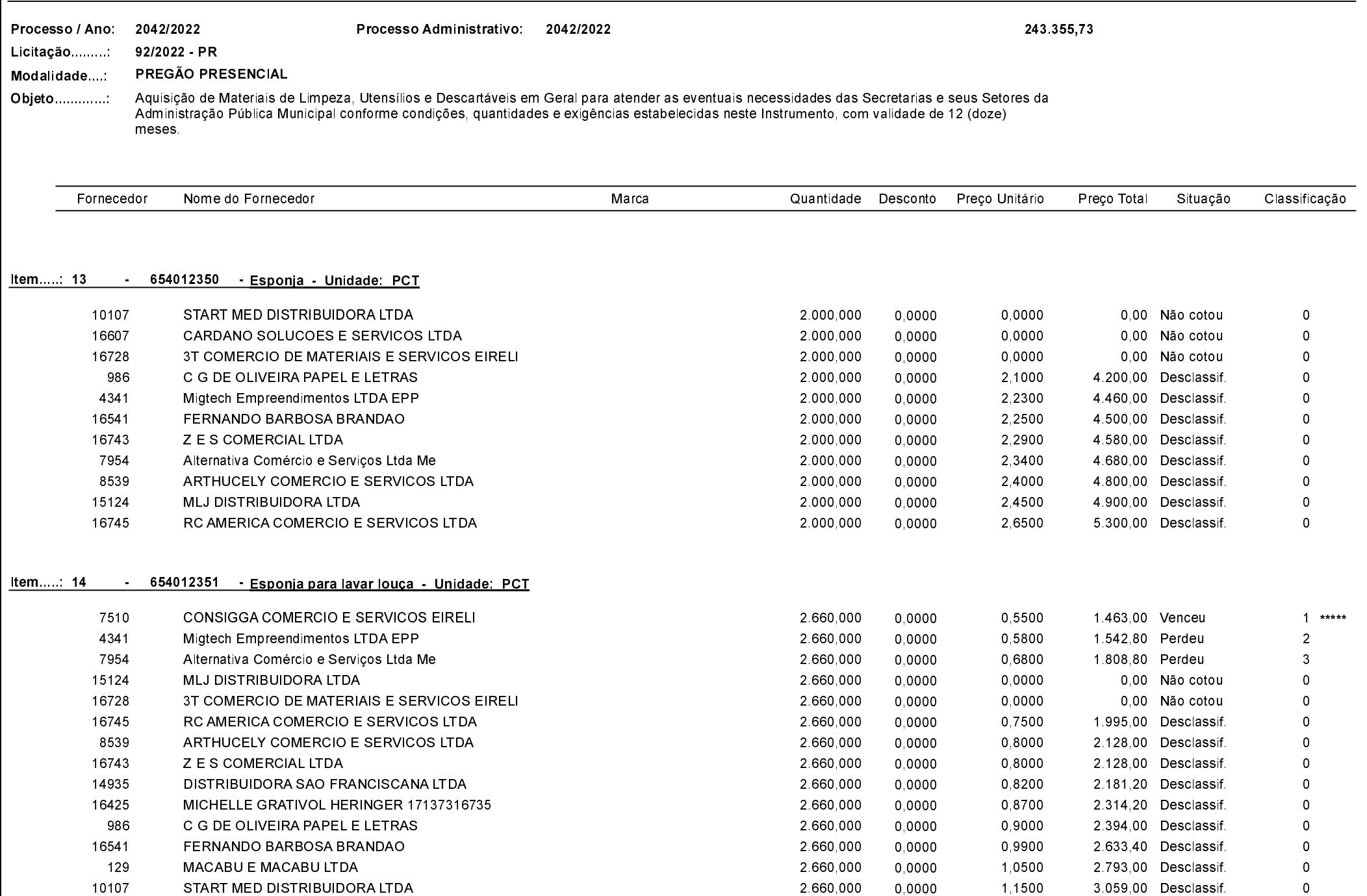

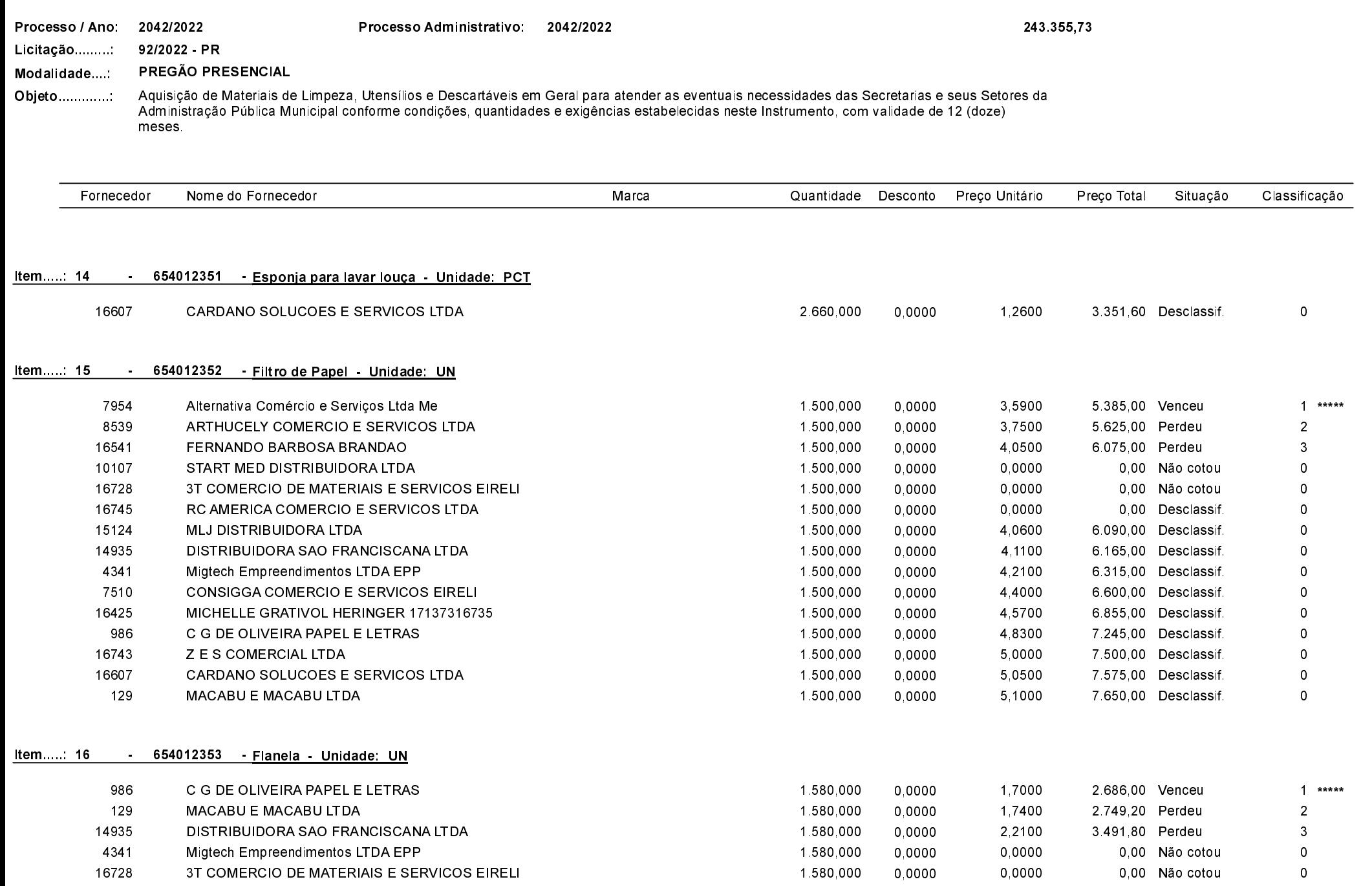

Alternativa Comércio e Serviços Ltda Me

Quadro Comparativo de Preços (Fornecedores por Item)

 $\overline{\mathbf{0}}$ 

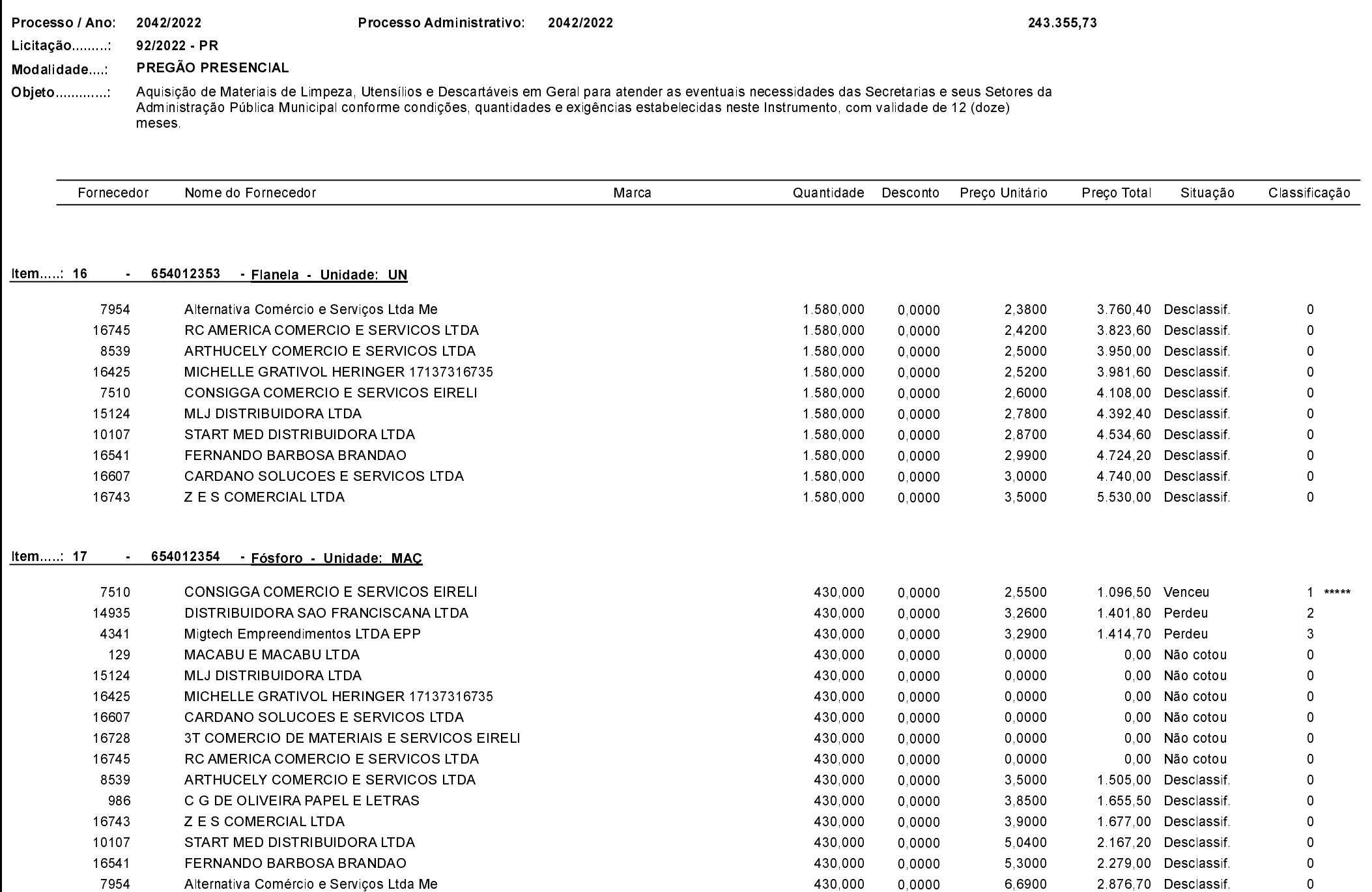

430,000

0,0000

6,6900

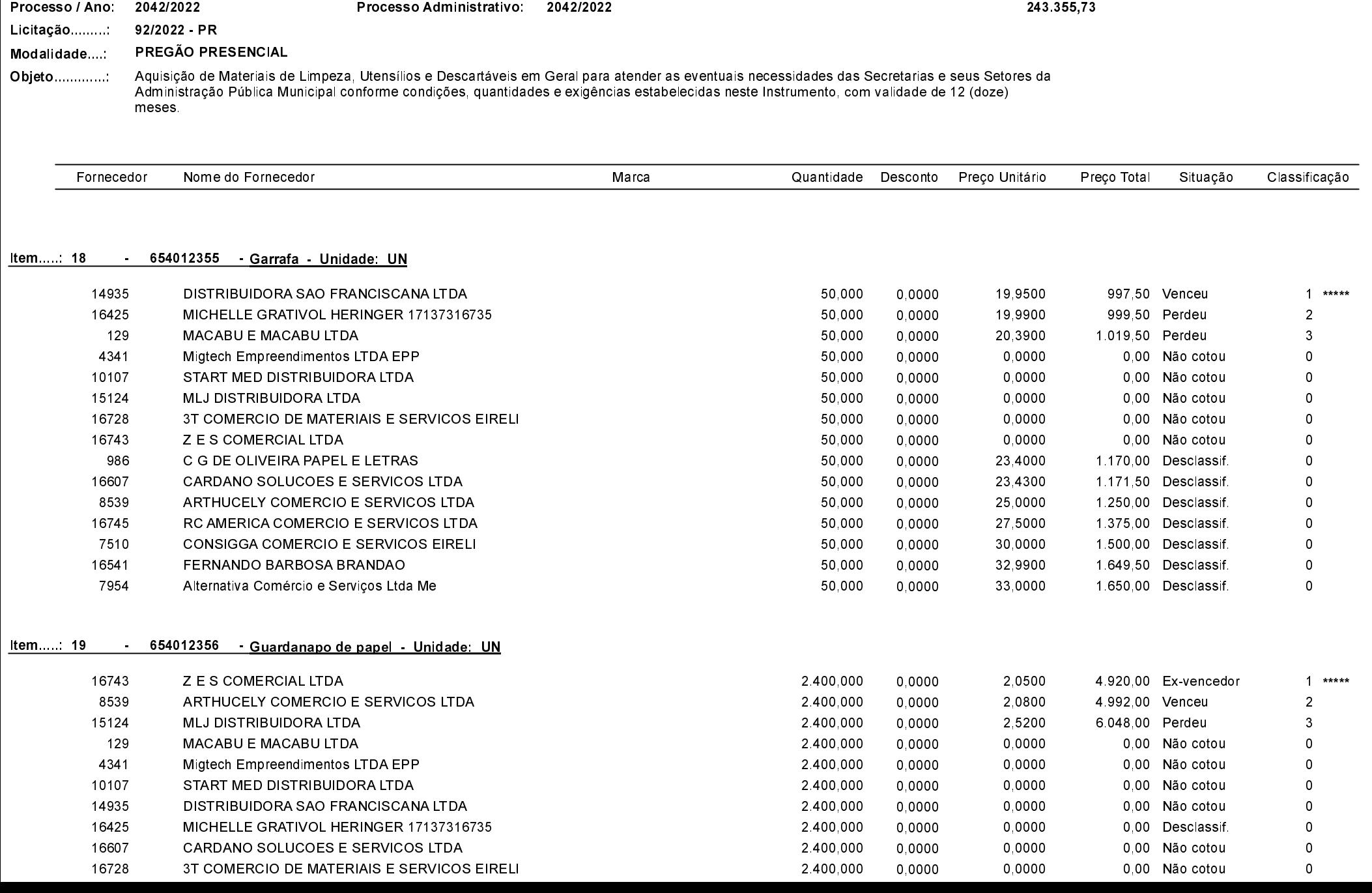

Quadro Comparativo de Preços (Fornecedores por Item)

\*\*\*\*\*

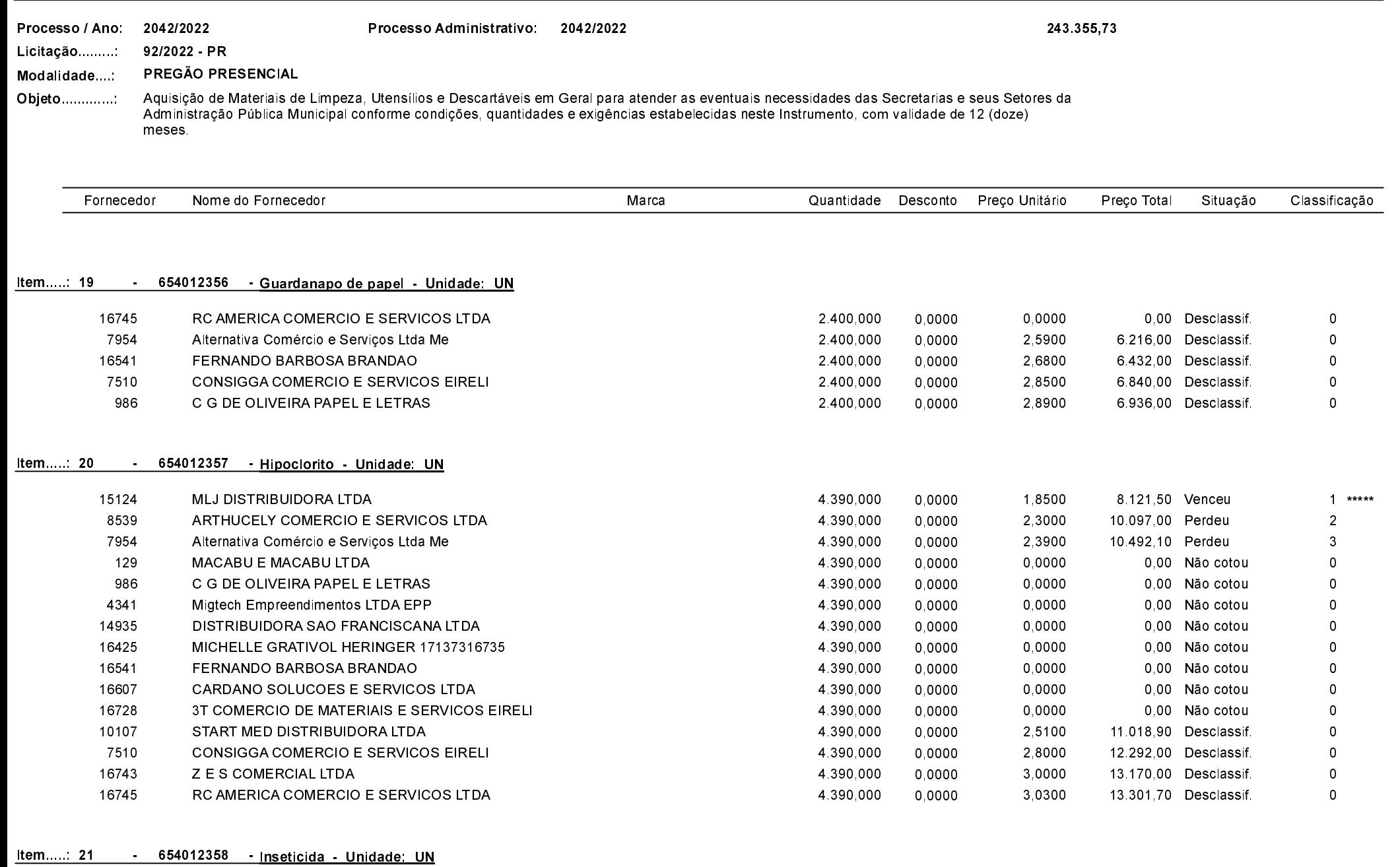

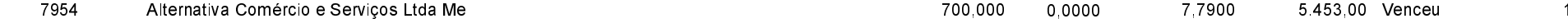

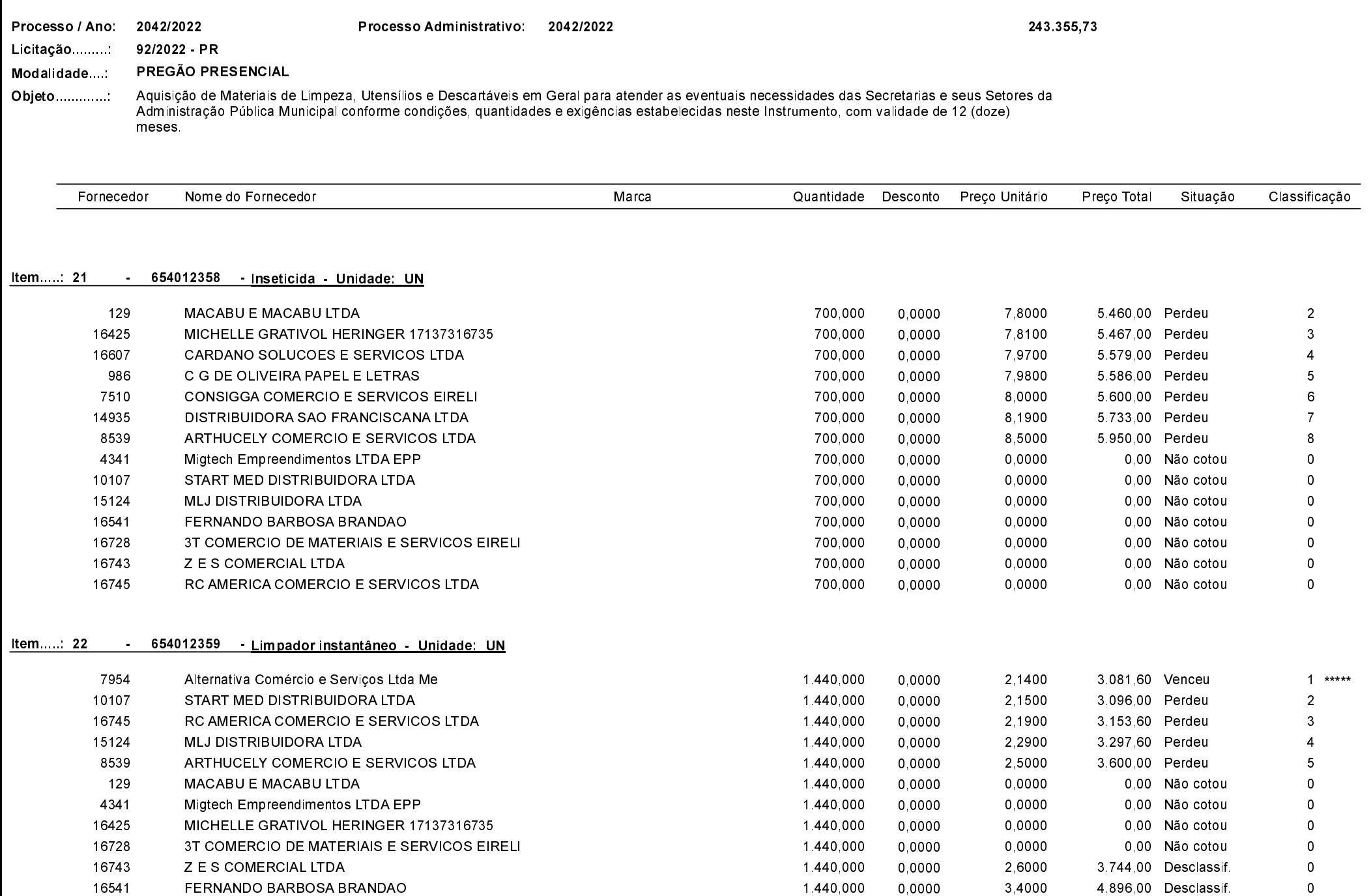

Quadro Comparativo de Preços (Fornecedores por Item)

10107

START MED DISTRIBUIDORA LTDA

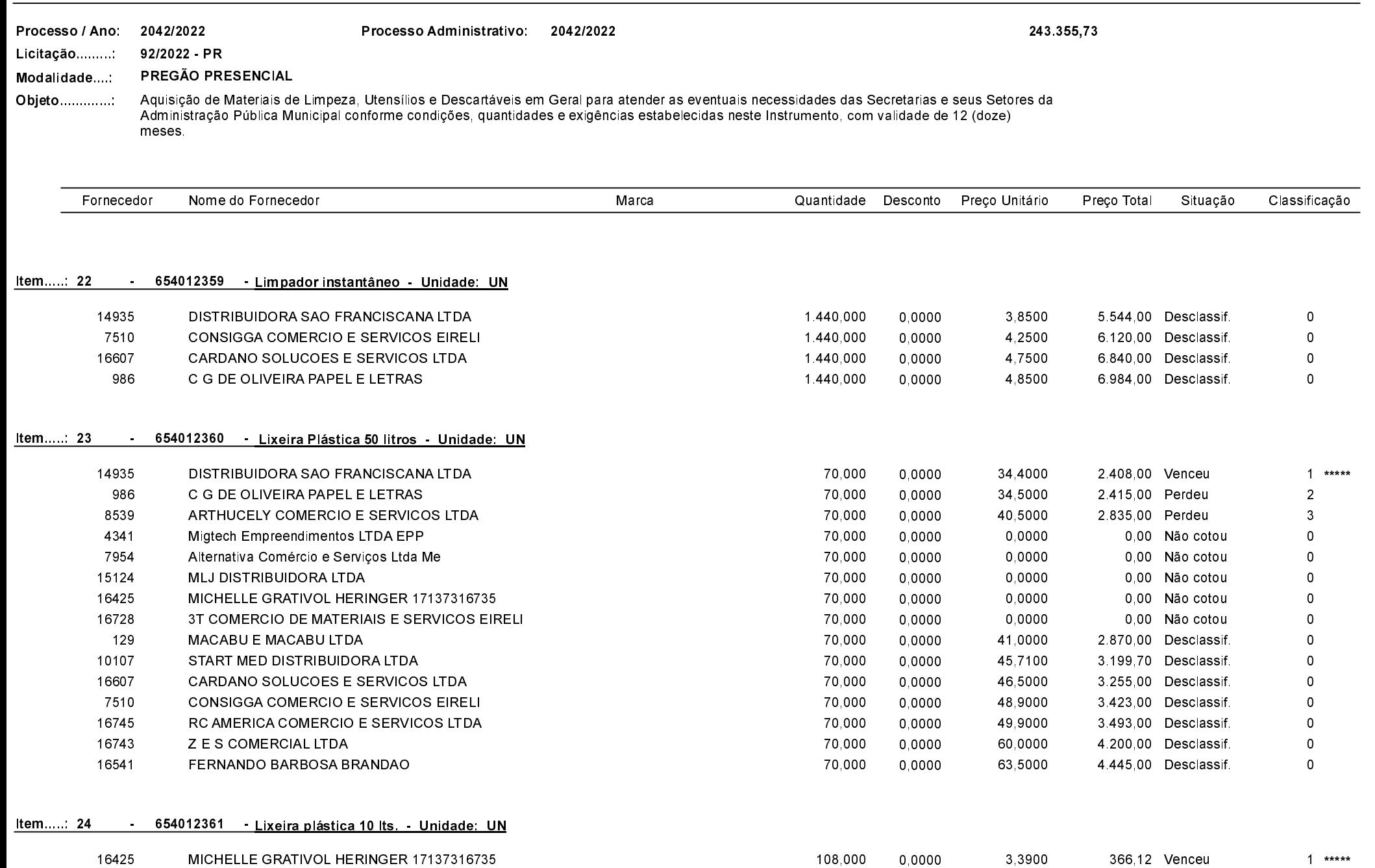

108,000

0,0000

3,4000

367,20 Perdeu

 $\overline{2}$ 

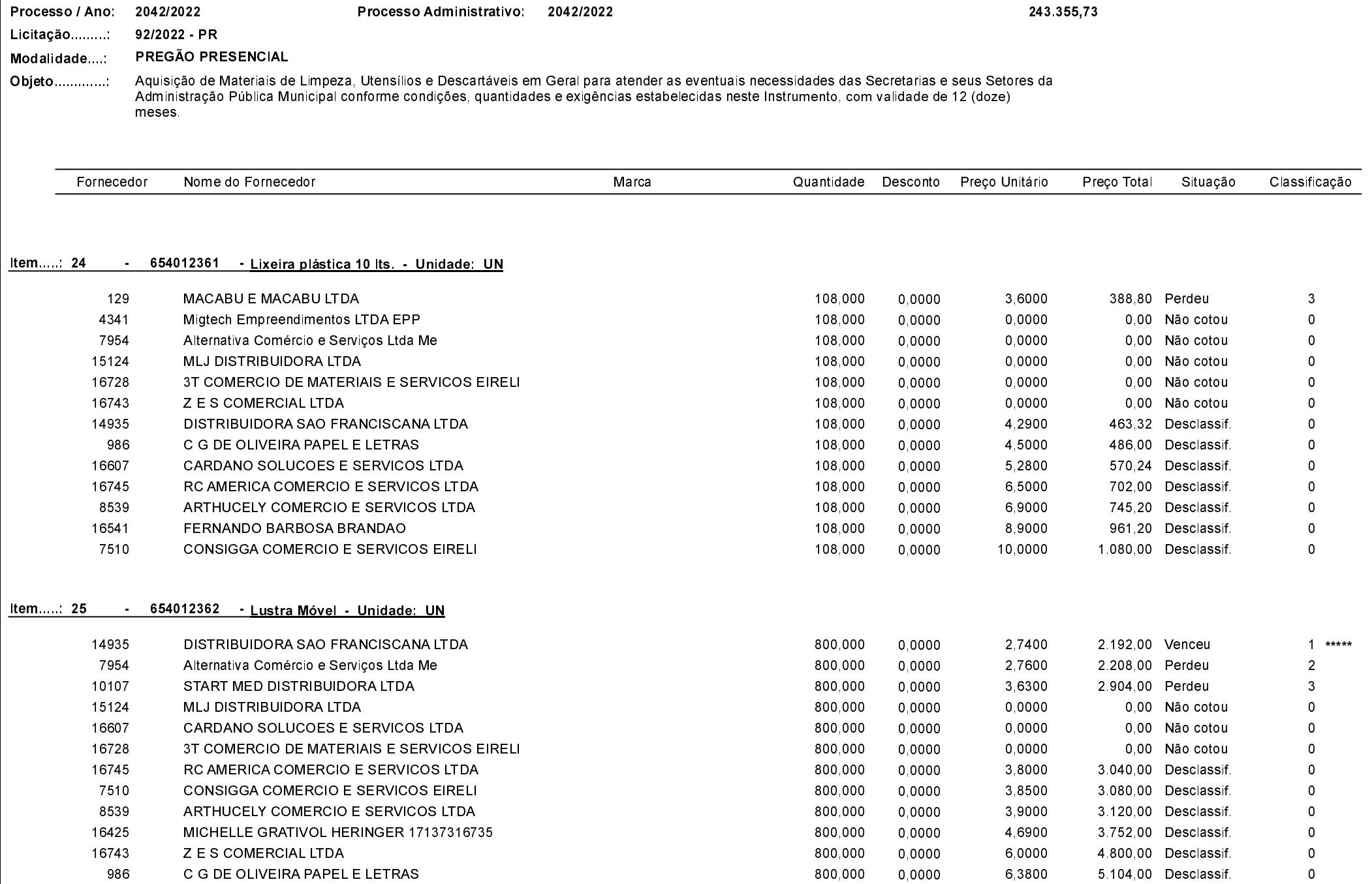

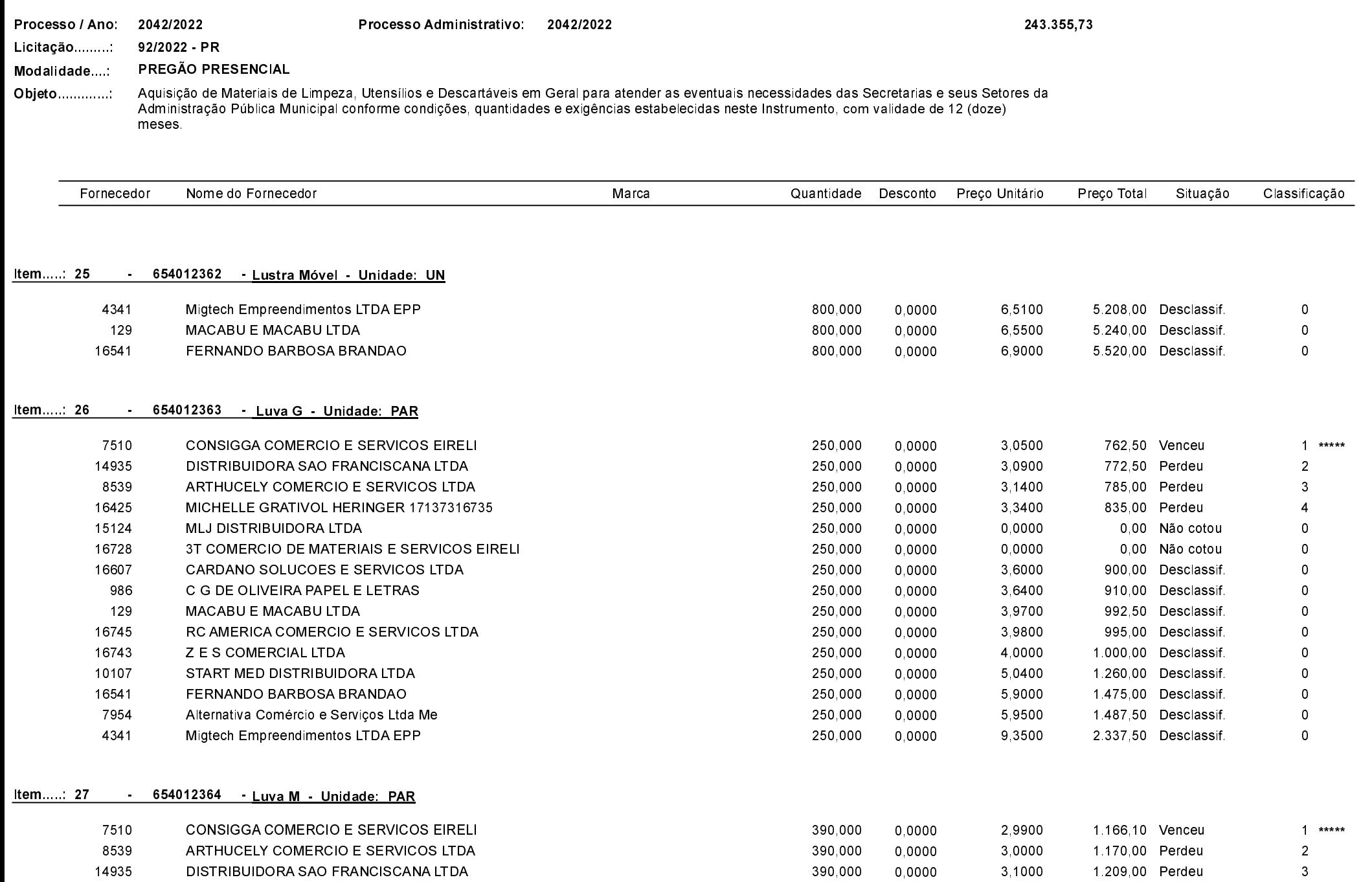

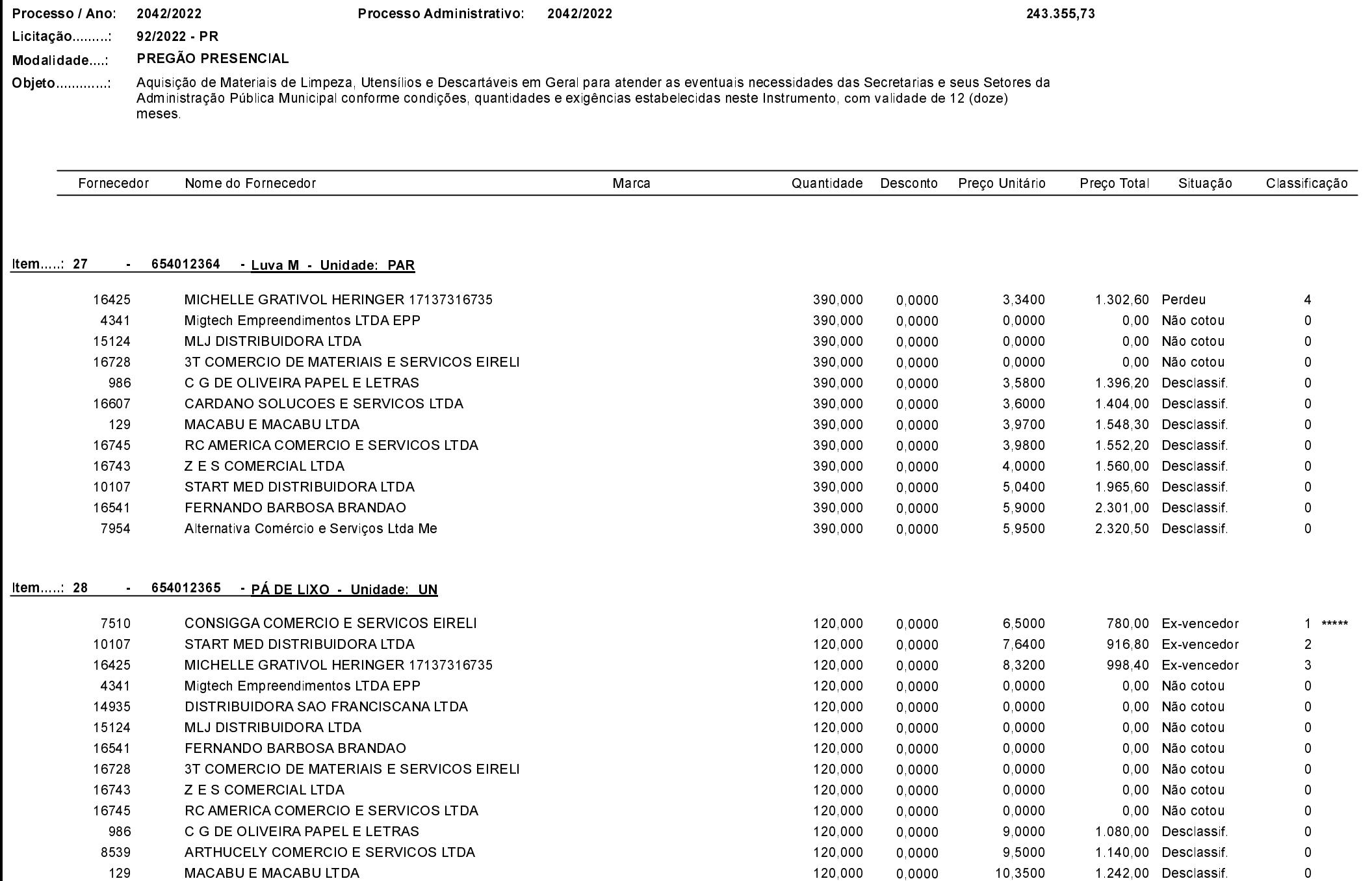

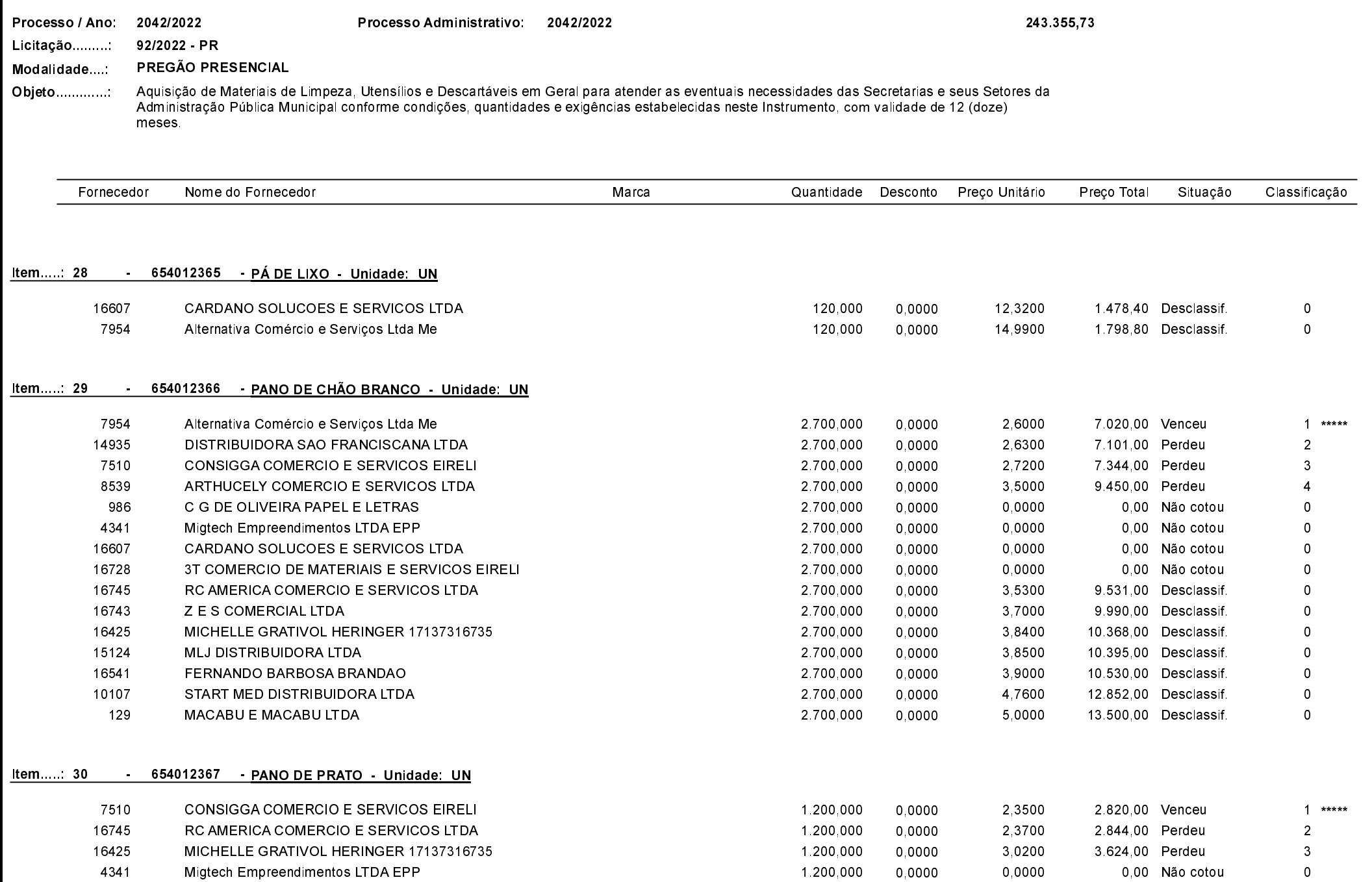

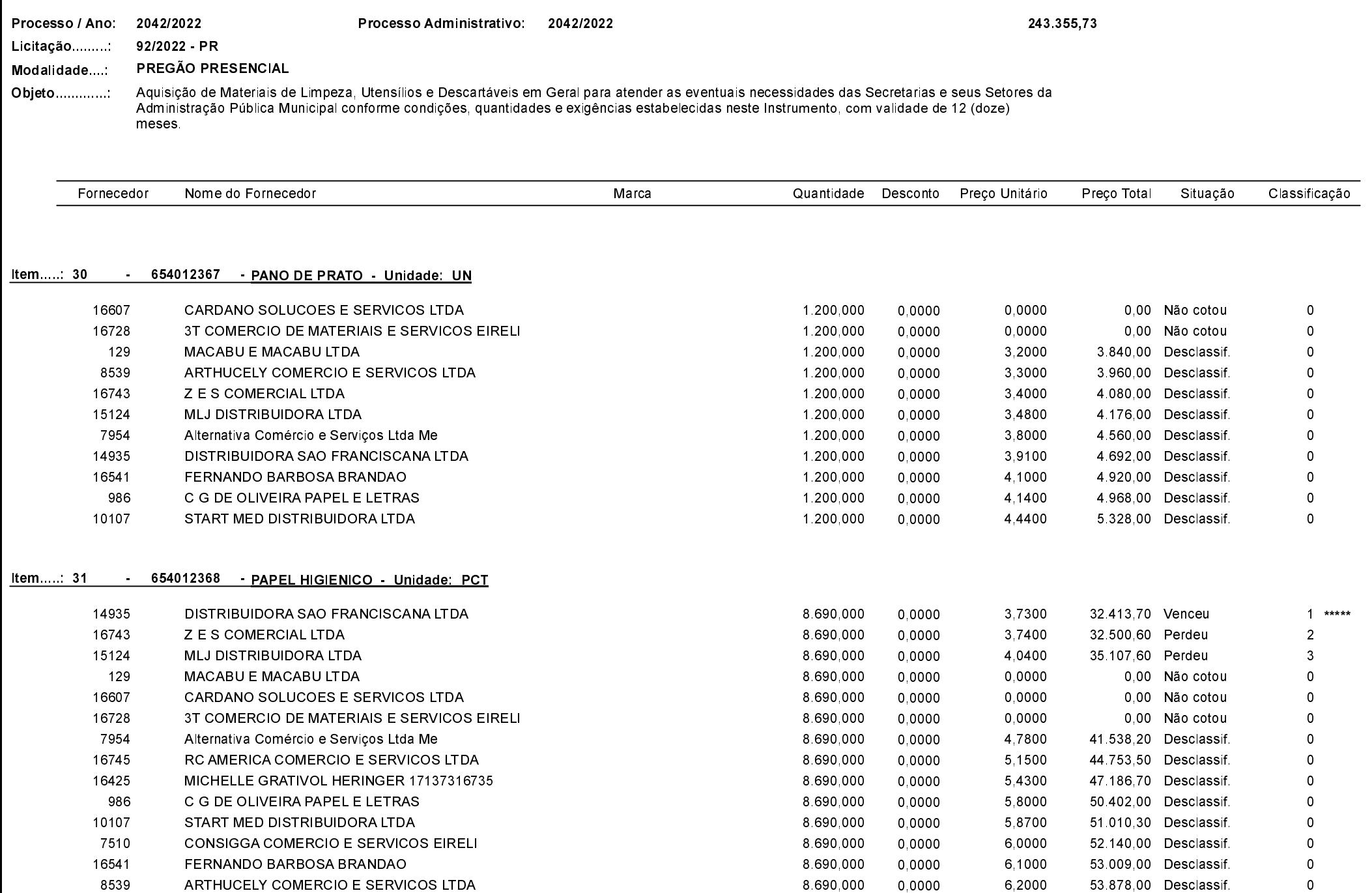

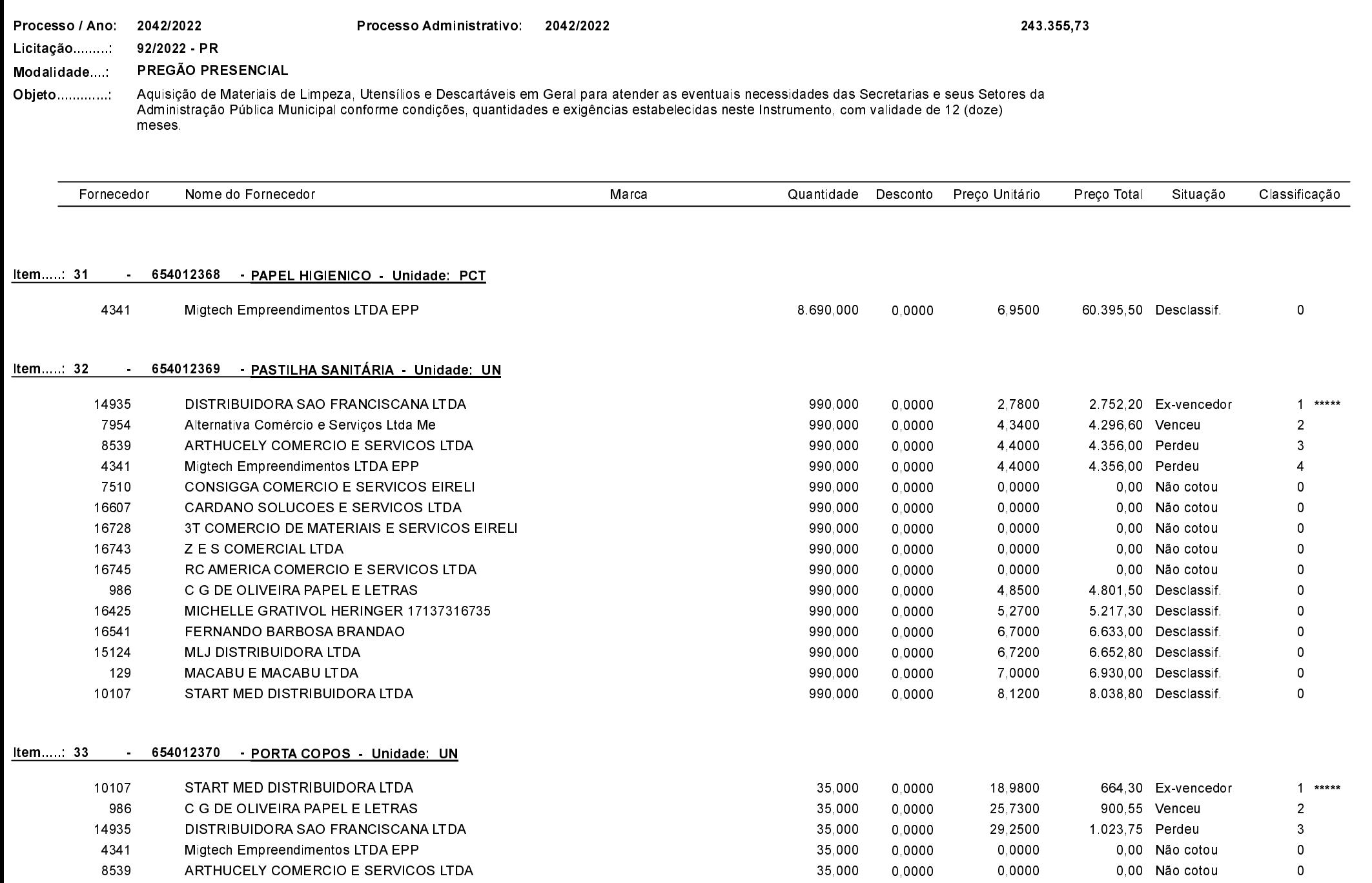

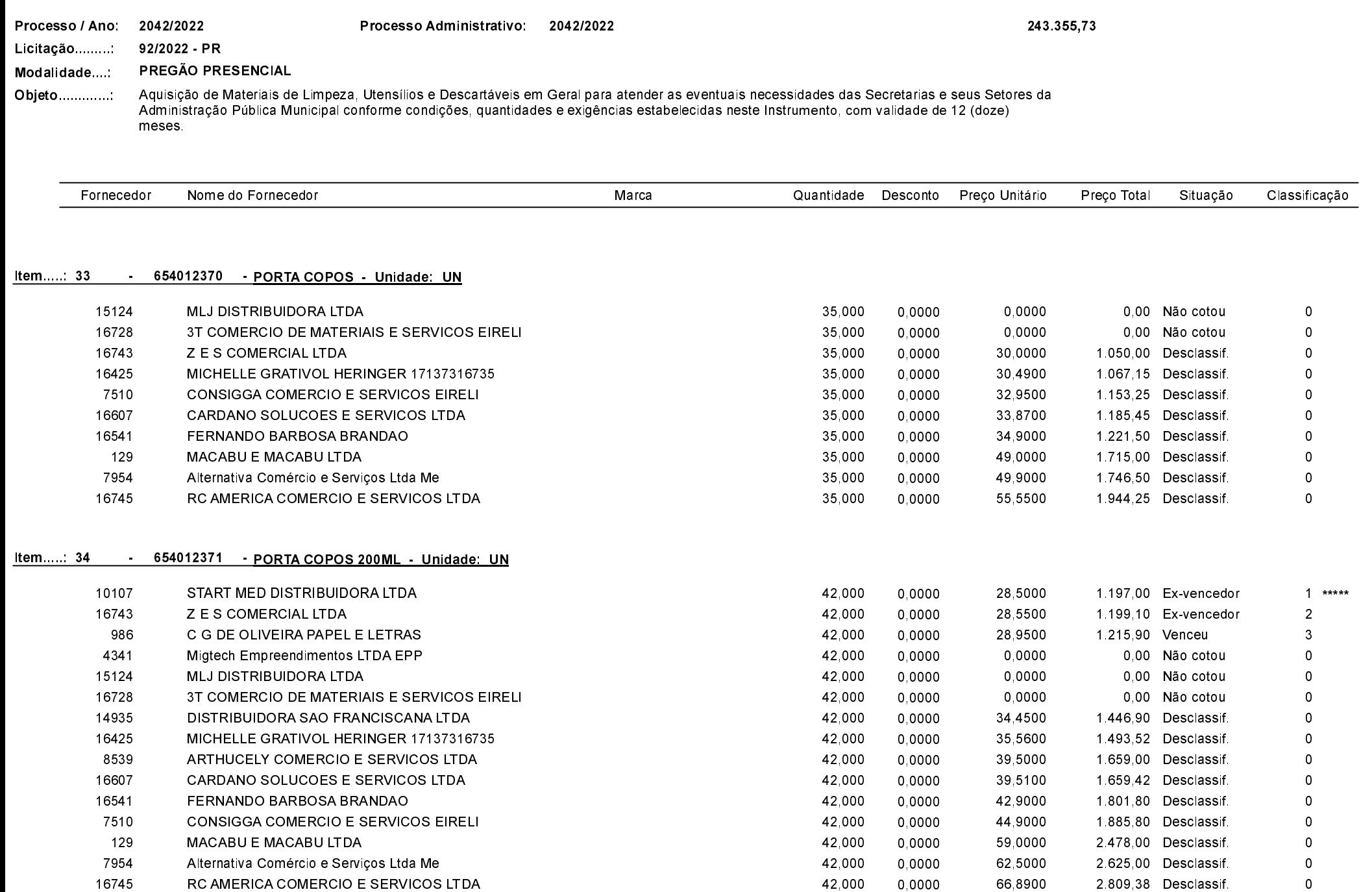

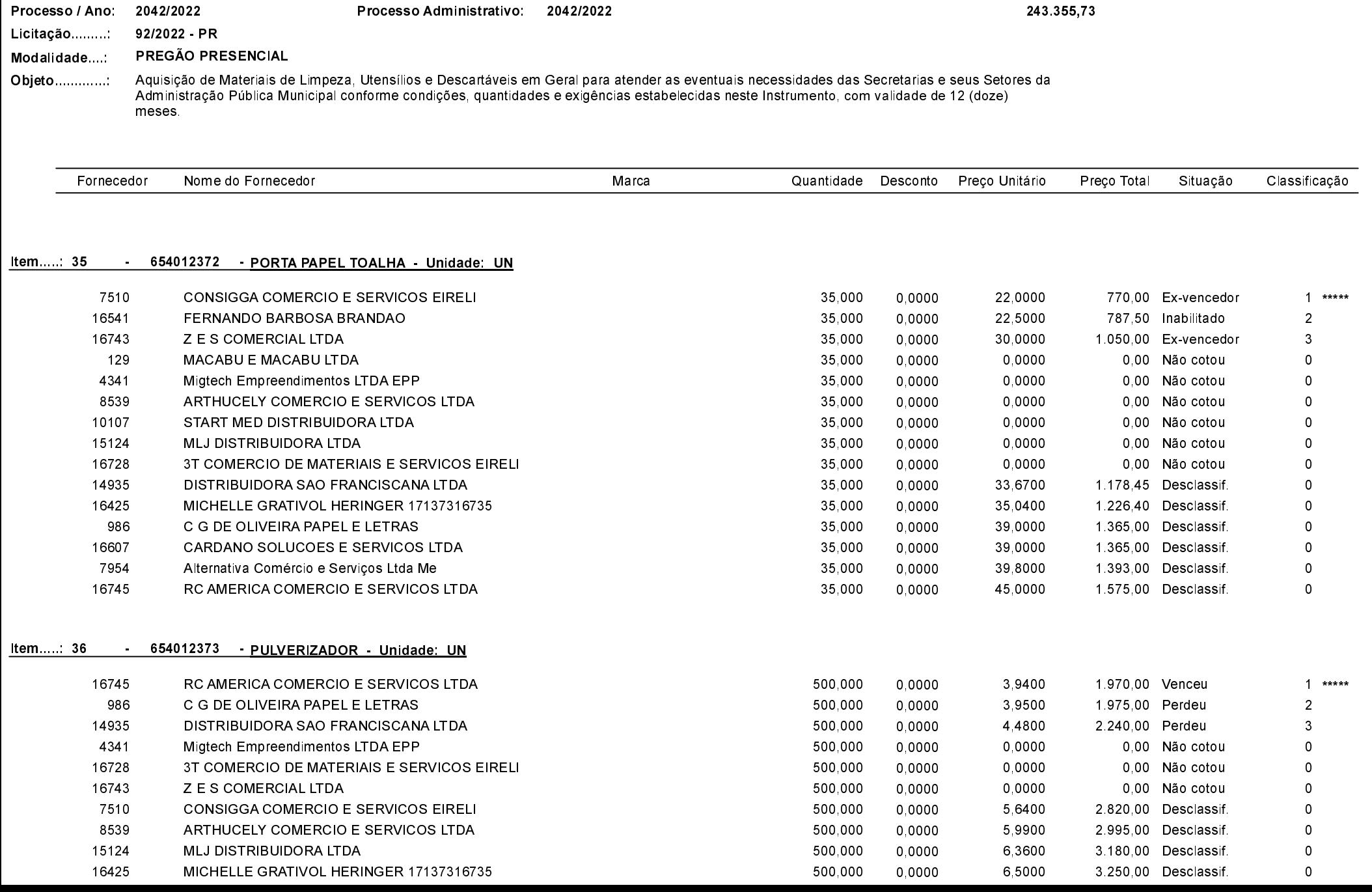

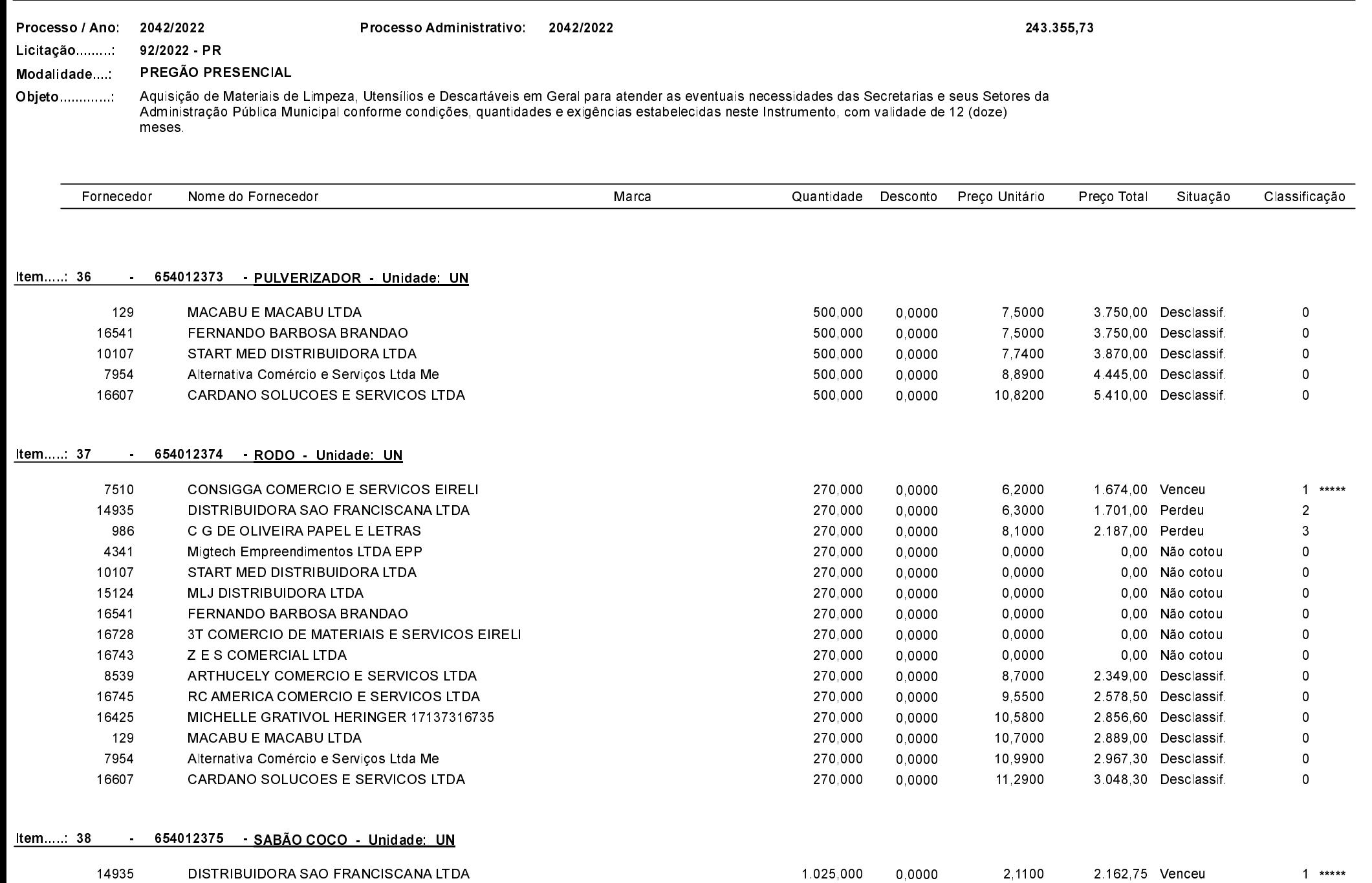

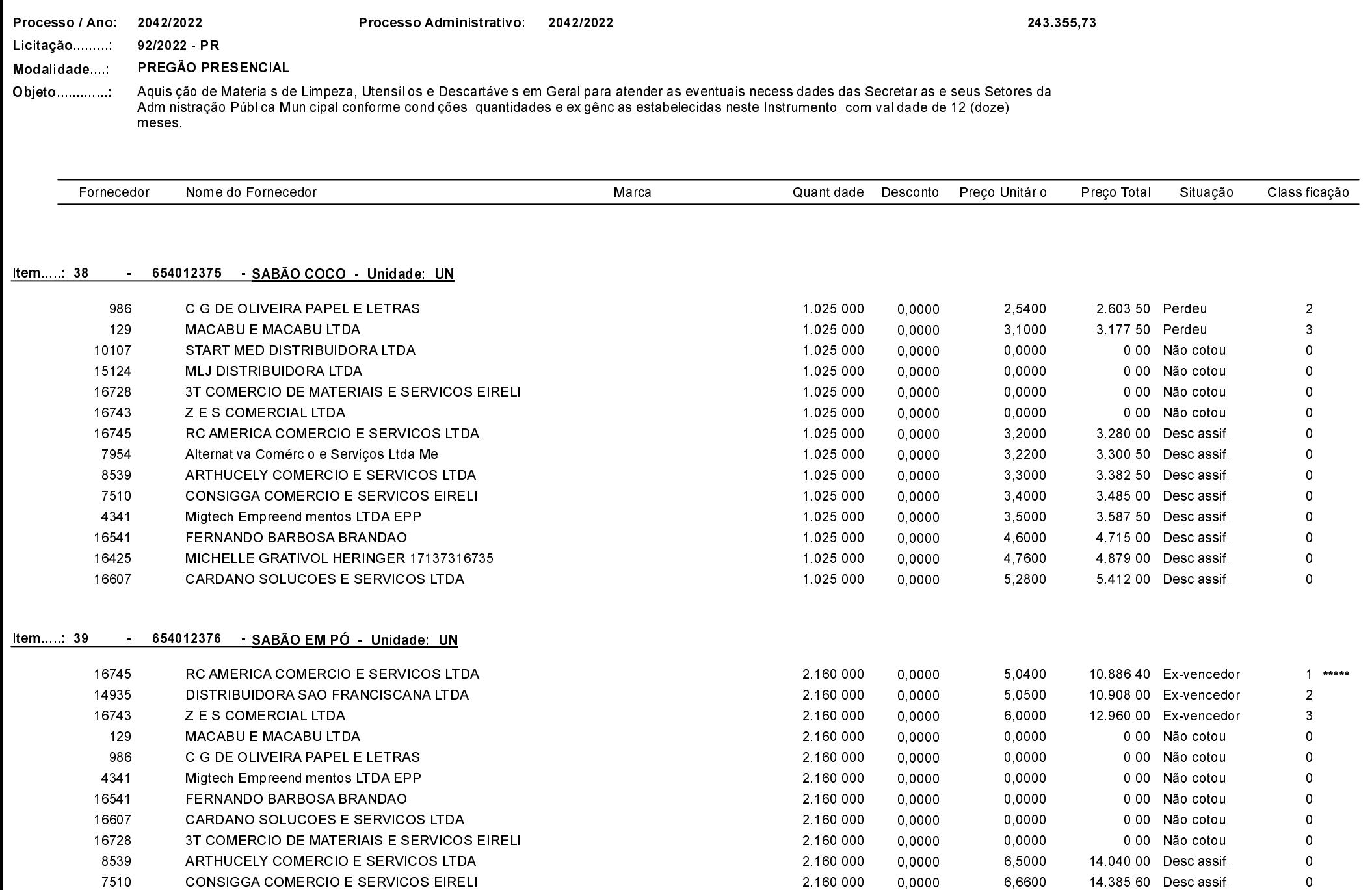

Quadro Comparativo de Preços (Fornecedores por Item)

 $\overline{2}$ 

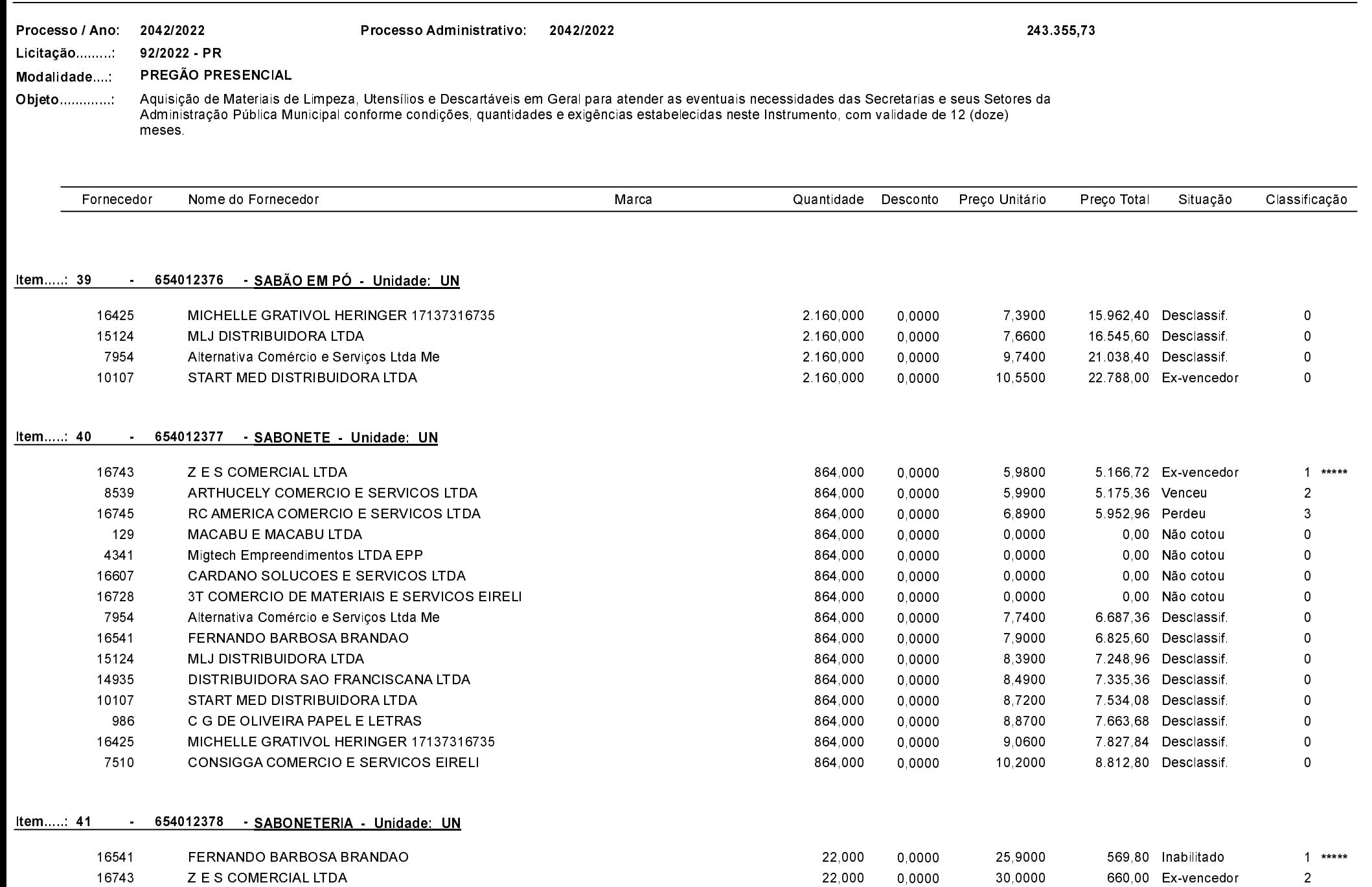

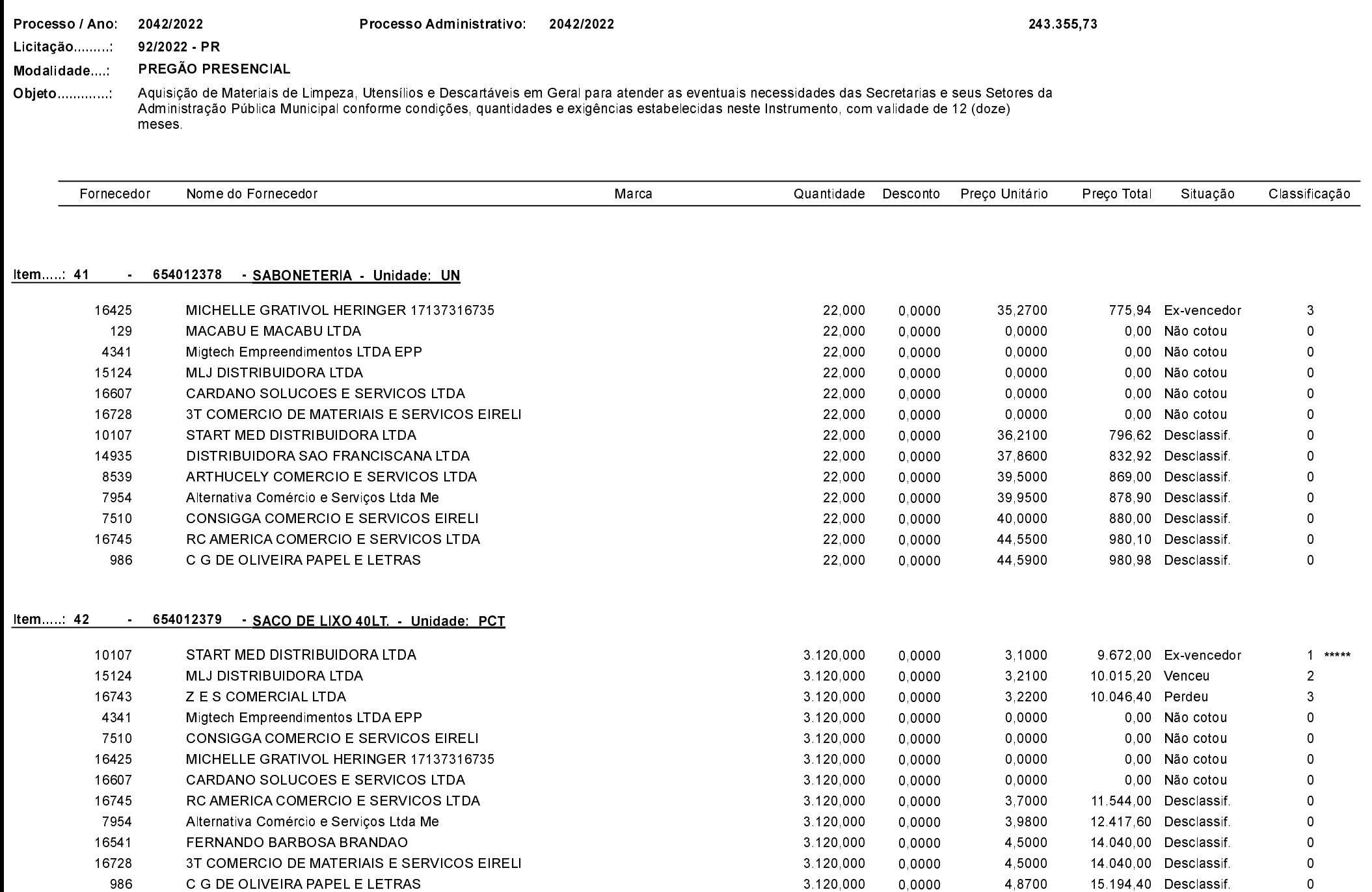

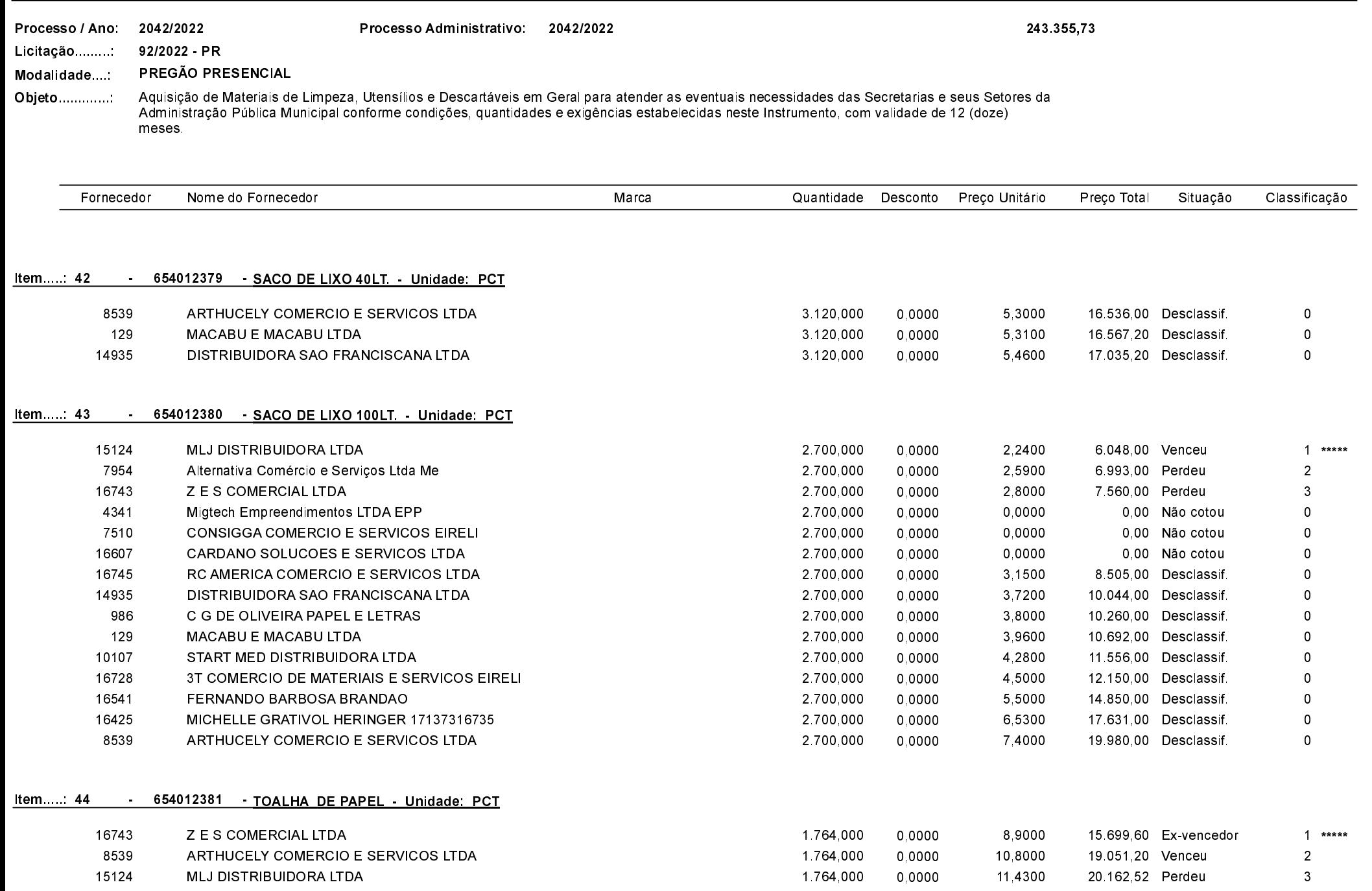

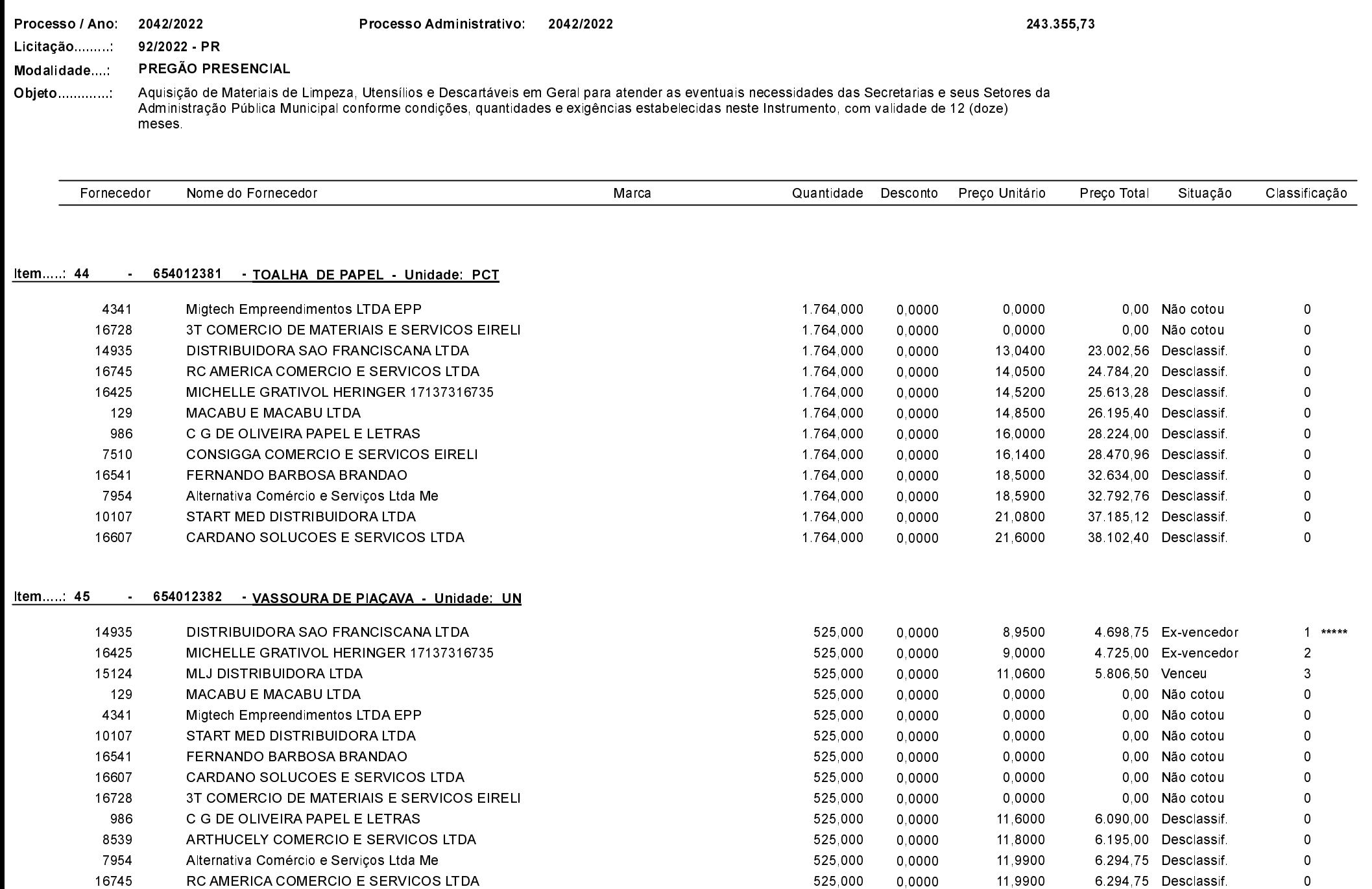

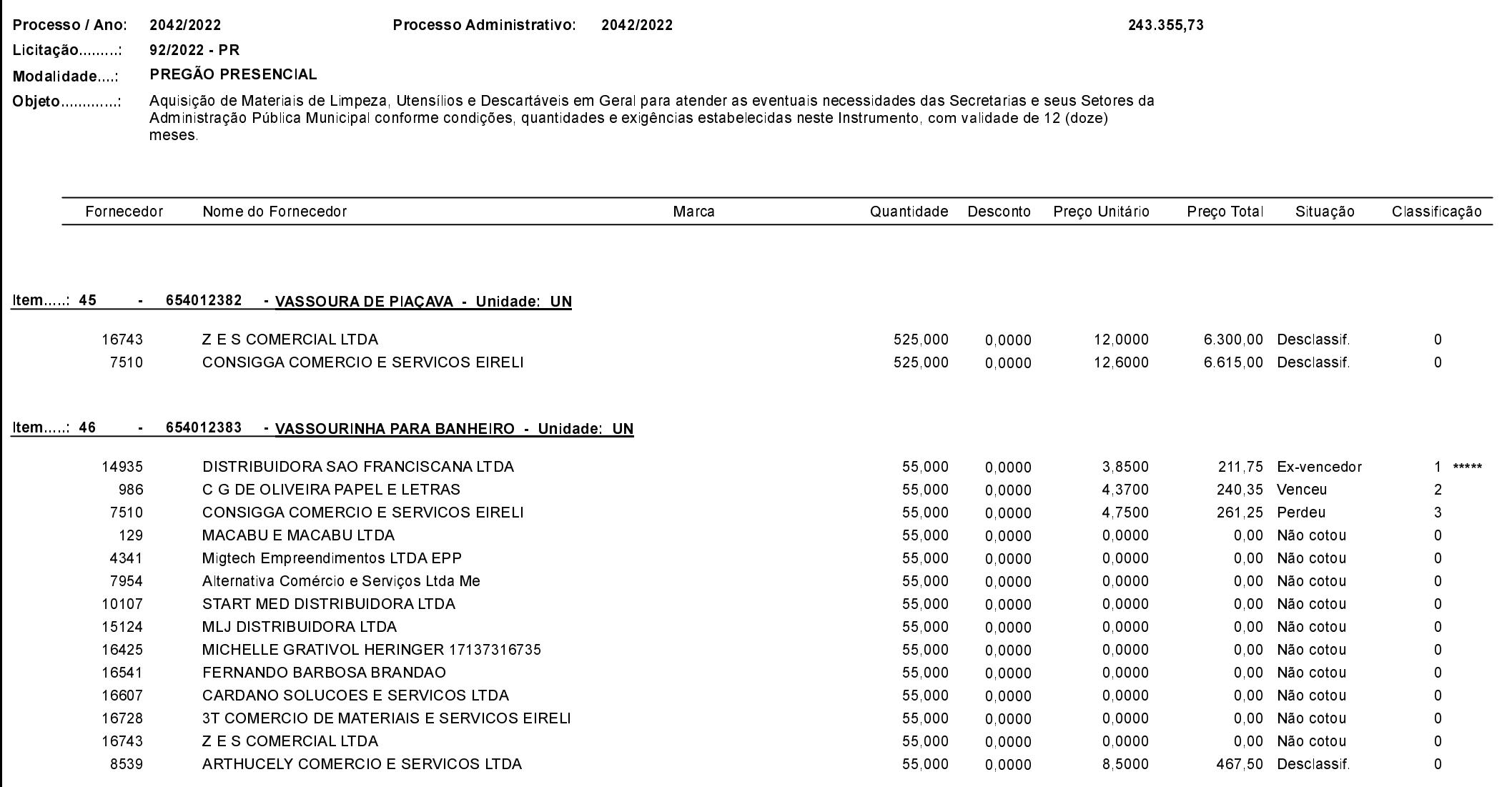

Quadro Comparativo de Preços (Fornecedores por Item)

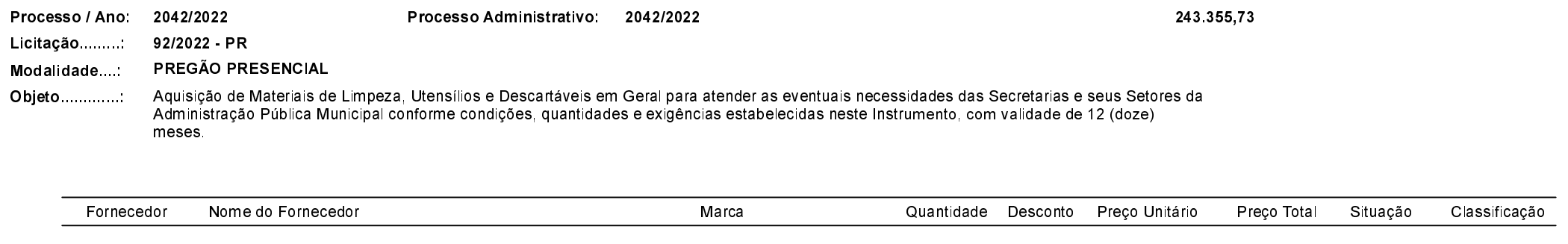

#### Item.....: 46 654012383 - VASSOURINHA PARA BANHEIRO - Unidade: UN

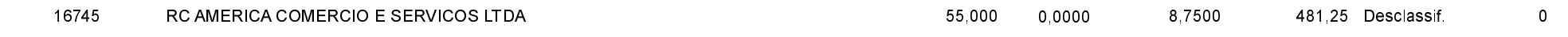

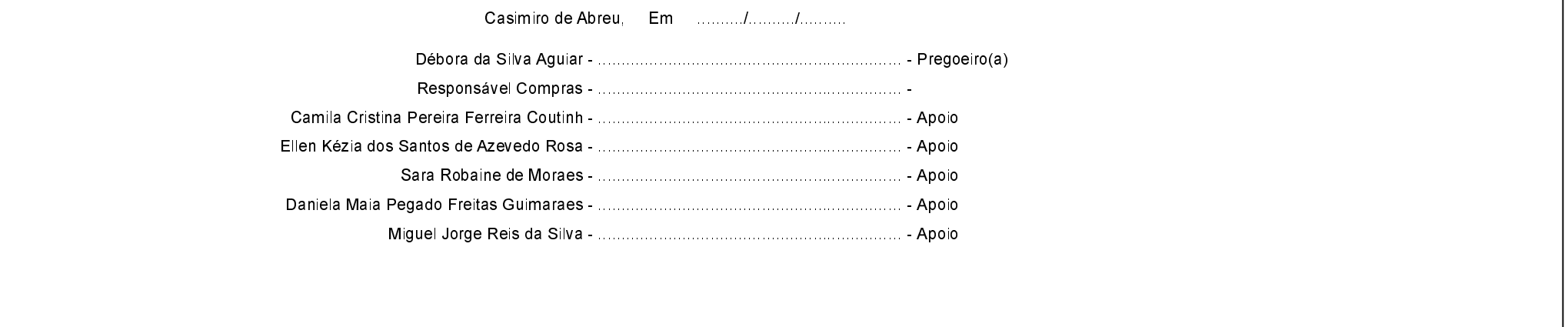